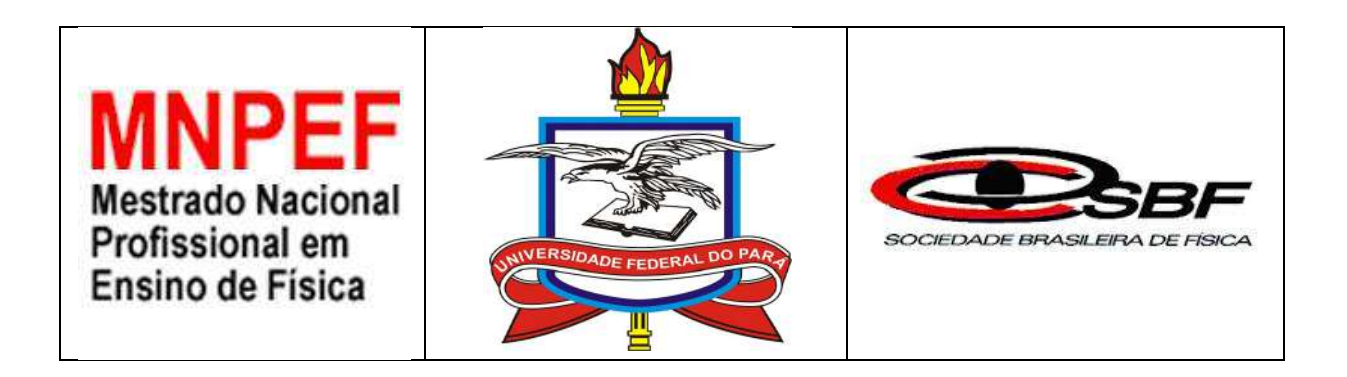

### **LABORATÓRIO DIDÁTICO VIRTUAL DE ELETRICIDADE E FÍSICA MODERNA COMO FERRAMENTA POTENCIALMENTE EFICAZ NO ENSINO MÉDIO**

# **ANTÔNIO SILAS DE OLIVEIRA MARTINS**

Dissertação de Mestrado apresentada ao Programa de Pós-Graduação da Universidade Federal do Pará (UFPA) no Curso de Mestrado Nacional Profissional em Ensino de Física (MNPEF), como parte dos requisitos necessários à obtenção do título de Mestre em Ensino de Física.

**Orientador:** Prof. Dr. Rubens Silva

Belém - Pará Dezembro - 2018

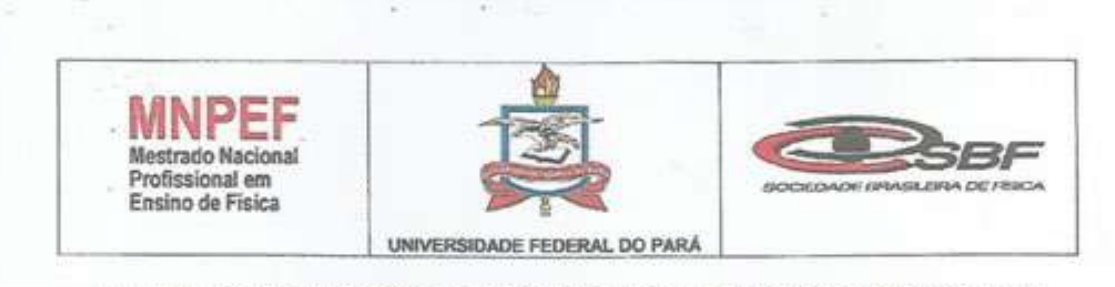

ATA DA APRESENTAÇÃO E DEFESA DE DISSERTAÇÃO DO MESTRADO NACIONAL PROFISSIONAL EM ENSINO DE FÍSICA.

ATA DA 21ª SESSÃO DE APRESENTAÇÃO E DEFESA DE DISSERTAÇÃO DE MESTRADO INTITULADA "LABORATÓRIO DIDÁTICO VIRTUAL DE ELETRICIDADE E FÍSICA MODERNA COMO FERRAMENTA POTENCIALMENTE EFICAZ NO ENSINO MÉDIO", PARA CONCESSÃO DO GRAU DE MESTRE EM ENSINO FÍSICA, COMO DISPÕE O ARTIGO 33° DO REGIMENTO DO MNPEF, REALIZADA ÀS 09 HORAS DO DIA 21 DE DEZEMBRO DE 2018. NO AUDITÓRIO DO LABORATÓRIO DE FÍSICA-ENSINO. A DISSERTAÇÃO FOI APRESENTADA DURANTE 40 MINUTOS PELO CANDIDATO ANTÔNIO SILAS DE OLIVEIRA MARTINS, MATRÍCULA Nº 201668870009, DIANTE DA BANCA EXAMINADORA APROVADA PELA SOCIEDADE BRASILEIRA DE FÍSICA, ASSIM CONSTITUÍDA: MEMBROS: PROF. Dr. RUBENS SILVA (ORIENTADOR), PROF. Dr. GLAUCO COHEN FERREIRA PANTOJA (MEMBRO EXTERNO), PROF. Dr. MARCELO COSTA DE LIMA (MEMBRO INTERNO). EM SEGUIDA, O CANDIDATO FOI SUBMETIDO À ARGUIÇÃO, TENDO DEMONSTRADO PLENO CONHECIMENTO NO TEMA OBJETO DA DISSERTAÇÃO, HAVENDO À BANCA EXAMINADORA DECIDIDO PELA APROVAÇÃO DA MESMA, E QUE SE PROCEDA NO PRAZO MÁXIMO DE 30 DIAS A VERSÃO FINAL COM AS RECOMENDAÇÕES SUGERIDAS. PARA CONSTAR, FORAM LAVRADOS OS TERMOS DA PRESENTE ATA, QUE LIDA E APROVADA RECEBE A ASSINATURA DOS INTEGRANTES DA BANCA EXAMINADORA E DO CANDIDATO.

CANDIDATO Janio Silas de Oliveira Martins

**BANCA EXAMINADORA:** 

Prof. *by RUBENS SILVA* 

(Orie) ador - MNPEF - UFPA)

anno Tanto Prof. Dr. GLAUCO COHEN PERREIRA PANTOJA

(Membro Externo - MNPEF - UFOPA)

trof. Dr. MARCELO COSTA DE LIMA

(Membro Interno - MNPEF - UFPA)

#### "LABORATÓRIO DIDÁTICO VIRTUAL DE ELETRICIDADE E FÍSICA MODERNA COMO FERRAMENTA POTENCIALMENTE EFICAZ NO ENSINO MÉDIO".

### ANTÔNIO SILAS DE OLIVEIRA MARTINS

Dissertação de Mestrado submetida ao Programa de Pós-Graduação da Universidade Federal do Pará (UFPA) em Ensino de Física no Curso de Mestrado Nacional Profissional em Ensino de Física (MNPEF), como parto dos requisitos necessários à obtenção do título de Mestre em Ensino de **Física** 

Aprovada por:

ORIENTADOR: Prof. Dr. RUBENS SILVA<br>(MNPEF - UFPA)

**MEMBRO/EXTERNO** 

Prof. Dr. OLAUCO COHEN FERREIRA PANTOJA (MNPEF-UFOPA)

**MEMBRO INTERNO** Prof. Dr. MARCELO COSTA

(MNPEF- UFPA)

Belém - PA Dezembro - 2018

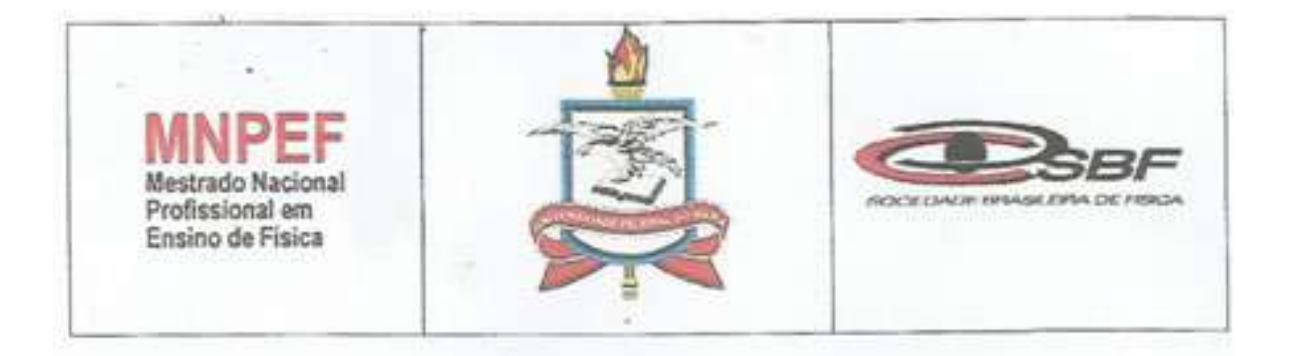

## UNIVERSIDADE FEDERAL DO PARA PROGRAMA DE PÓS-GRADUAÇÃO EM ENSINO DE FISICA **MESTRADO PROFISSIONAL EM FÍSICA** MNPEF - POLO - 037/UFPA - BELÉM

Declaro para devidos fins que o mestrando Antônio Silas de Oliveira Martins, Matricula 201668870009, discente regular do MNPEF 2016 desta instituição de ensino, fez todas as devidas correções da versão final de sua dissertação, sugeridas pelos membros da banca examinadora, intitulada "LABORATÓRIO DIDÁTICO VIRTUAL DE ELETRICIDADE E FÍSICA MODERNA COMO FERRAMENTA POTENCIALMENTE EFICAZ NO ENSINO MÉDIO", cuja defesa ocorreu em 21/12/2018, conforme ATA da 21º sessão de apresentação e defesa de dissertação de Mestrado do MNPEF/UFPA, polo 037.

Dando ciência aos fatos aqui descritos, datamos e assinamos.

Belém, 16 de Janeiro de 2018

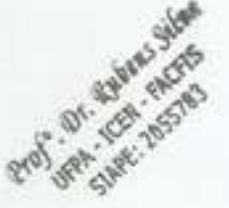

Dr. RUBENS SILVA (Orientador) Prof/

ANTÓNIO SILAS DE OLIVEIRA MARTINS (MESTRANDO)

### **FICHA CATALOGRÁFICA-BC/UFPA**

Dados Internacionais de Catalogação na Publicação (CIP) de acordo com ISBD<br>Sistema de Bibliotecas da Universidade Federal do Pará Gerada automaticamente pelo módulo Ficat, mediante os dados fornecidos pelo(a) autor(a)

Martins, Antônio Silas de Oliveira Martins.<br>LABORATÓRIO DIDÁTICO VIRTUAL DE ELETRICIDADE E FÍSICA MODERNA COMO<br>FERRAMENTA POTENCIALMENTE EFICAZ NO ENSINO MÉDIO. / Antônio Silas de Oliveira M3791 Martins Martins. - 2019.<br>xii, 108 f. : il. color.

Orientador(a): Prof. Dr. Rubens Silva<br>Dissertação (Mestrado) - Programa de Pós-Graduação em Física, Instituto de Ciências Exatas<br>e Naturais, Universidade Federal do Pará, Belém, 2019.

1. Ensino de Física.. 2. Laboratório Virtual de Física.. 3. Simulações computacionais e interatividade.. I. Título.

CDD 530,0712

*Dedico à minha Família.*

# **AGRADECIMENTOS**

A Deus por tudo;

A Universidade Federal do Pará pela educação pública de excelente qualidade;

A toda minha família pelo amor nos momentos mais difíceis da vida, em especial minha mãe Maria Auxiliadora e o irmão Sidney Martins;

Aos meus professores da Universidade Federal do Pará, da graduação ao curso de mestrado, se esforçaram no máximo de suas energias para nos proporcionar os prazeres da descoberta intelectual; em especial ao professor de eletromagnetismo clássico Prof.Dr.Marcelo Lima, ao professor de Física contemporânea Prof.Dr. Klauss Cozollino, Prof.Dr. Licurgo Brito e a professora de Mecânica Quântica Prof. Drª Silvana Perez, pelos excelentes cursos ministrados e suas valiosas contribuições para minha formação profissional e acadêmica.

Ao Prof.MSc. José Luiz Lopes por ser fonte de inspiração e ter contribuído de maneira significativa para minha formação.

Aos meus professores da educação básica, por toda dedicação na construção dos meus primeiros conhecimentos;

Ao meu orientador Prof. Dr. Rubens Silva pela oportunidade de serviço, aprendizado, pelos vários fins de semana dedicados a todos os seus orientandos, pelo exemplo de simplicidade, compromisso, caridade e amor pela educação;

Aos meus colegas de curso de mestrado pelas valiosas discussões sobre Física e seus processos de ensino aprendizagem;

Aos amigos Girlan Efraim e Márcio Sena pela colaboração com meu aprendizado.

A minha namorada Nathália Serra da Silva pelo amor;

A todos os meus amigos e parentes que sempre acreditaram em mim, que não citarei nomes para não correr risco de esquecer algum;

A sociedade Brasileira, por meio de seus impostos, financiou minha educação;

A CAPES pelo auxílio financeiro que foi muito importante para a minha formação.

### **RESUMO**

### LABORATÓRIO DIDÁTICO VIRTUAL DE ELETRICIDADE E FÍSICA MODERNA COMO FERRAMENTA POTENCIALMENTE EFICAZ NO ENSINO MÉDIO

### ANTÔNIO SILAS DE OLIVEIRA MARTINS

### Orientador: Prof. Dr. RUBENS SILVA

Dissertação de Mestrado submetida ao Programa de Pós-Graduação da Universidade Federal do Pará (UFPA), do Curso de Mestrado Nacional Profissional em Ensino de Física (MNPEF), como parte dos requisitos necessários à obtenção do título de Mestre em Ensino de Física.

É consenso entre os educadores, que ensinar Física, não tem sido tarefa simples, por diversos fatores, a saber: estudantes desmotivados, carência de recursos multimídia e laboratórios, em escolas públicas (principalmente do interior do País), necessidade de formação continuada para professores, etc. Vivemos um início de século XXI de velozes transformações nos meios de comunicação e informação, uma era de evolução acelerada dos computadores, a maneira de trabalhar, ensinar, aprender, se comunicar já não é a mesma de poucos anos atrás, talvez relacionada à propagação de informações quase instantâneas com a distância. Se o mundo está em processo de aceleradas transformações tecnológicas, porque não poderíamos buscar meios de inseri-las em sala de aula? No intuito de envolver os estudantes, é possível estimular o interesse pela pesquisa, aguçar a curiosidade pela compreensão da Ciência e suas aplicações em processos tecnológicos, para uma boa formação cidadã. Propomos neste trabalho um Laboratório Virtual de Eletricidade e Física Moderna, composto por dez experimentos virtuais no formato *.exe*, aplicativos para Windows, que constituem um produto educacional. Simulações computacionais, ricas em detalhes, realismo, que aceitem bem a interatividade com o usuário, podem ser ótimos recursos de ensino, desde que utilizada com os devidos cuidados profissionais, com a supervisão do professor, ou de um estudante como parceiro mais capaz, conforme a teoria de Vygotsky. Por meio da interação, poderá acontecer o desenvolvimento das inteligências dos aprendizes evitando assim equívocos durante o uso das simulações computacionais que constituem o laboratório virtual. Simulações computacionais podem representar alguns aspectos dos fenômenos físicos, porém não há como programar uma simulação da Natureza com todas as suas complexidades, mesmo assim esses softwares são potencialmente úteis para o ensino de Física. Os resultados das aplicações deste produto foram significativos, contribuindo de modo pleno para a absorção do conhecimento, da expansão da motivação intrínseca, curiosidade, do interesse e atendendo as expectativas dos discentes quanto ao Ensino de Física por meio do computador.

**Palavras-chave**: Simulações Computacionais, Laboratório Virtual, Interatividade e Ensino de Física.

> Belém - Pará Dezembro - 2018

## **ABSTRACT**

### VIRTUAL DIDACTIC LABORATORY OF ELECTRICITY AND MODERN PHYSICS AS A POTENTIALLY EFFECTIVE TOOL IN MIDDLE SCHOOL

### ANTÔNIO SILAS DE OLIVEIRA MARTINS

### Advisor: Prof. Dr. RUBENS SILVA

Master's Dissertation submitted to the Post-Graduation Program of the Federal University of Pará (UFPA), of the National Professional Master's Course in Physics Teaching (MNPEF), as part of the requisites required to obtain a Master's Degree in Physics Teaching.

 It is a consensus among educators that teaching physics has not been a simple task, due to several factors, such as: demotivated students, lack of multimedia resources and laboratories, in public schools (mainly in the interior of the country), need for continuing education for teachers , etc. We are living in the early twenty-first century of rapid changes in the media and information, an era of accelerated evolution of computers, the way we work, teach, learn, communicate is no longer the same as a few years ago, perhaps related to the propagation of almost instantaneous information with distance. If the world is in the process of accelerated technological changes, why could we not find ways to insert them into the classroom? In order to involve students, it is possible to stimulate interest in research, to whet the curiosity to understand Science and its applications in technological processes, for a good citizen education. We propose in this work a Virtual Laboratory of Modern Electricity and Physics, composed of ten virtual experiments in .exe format, Windows applications, which constitute an educational product. Computational simulations, rich in detail and realism, that accepting good interactivity with the user well, can be great teaching resources, provided that it is used with the proper professional guiding, with the supervision of the teacher, or as a student as a more capable partner. Through interaction, the development of the learners' intelligences can be avoided, thus avoiding misunderstandings during the use of the computational simulations that constitute the virtual laboratory. Computational simulations may represent some aspects of physical phenomena, but there is no way to program a simulation of Nature with all its complexities, yet these software are potentially useful for Physics teaching. The results of the applications of this product were significant, contributing fully to the absorption of knowledge, motivation and interest on the part of the student.

**Keywords:** Computational Simulations, Virtual Lab, Interactivity and Physics Teaching.

> Belém - Pará November - 2018

# **LISTA DE ILUSTRAÇÕES**

# **FIGURAS**

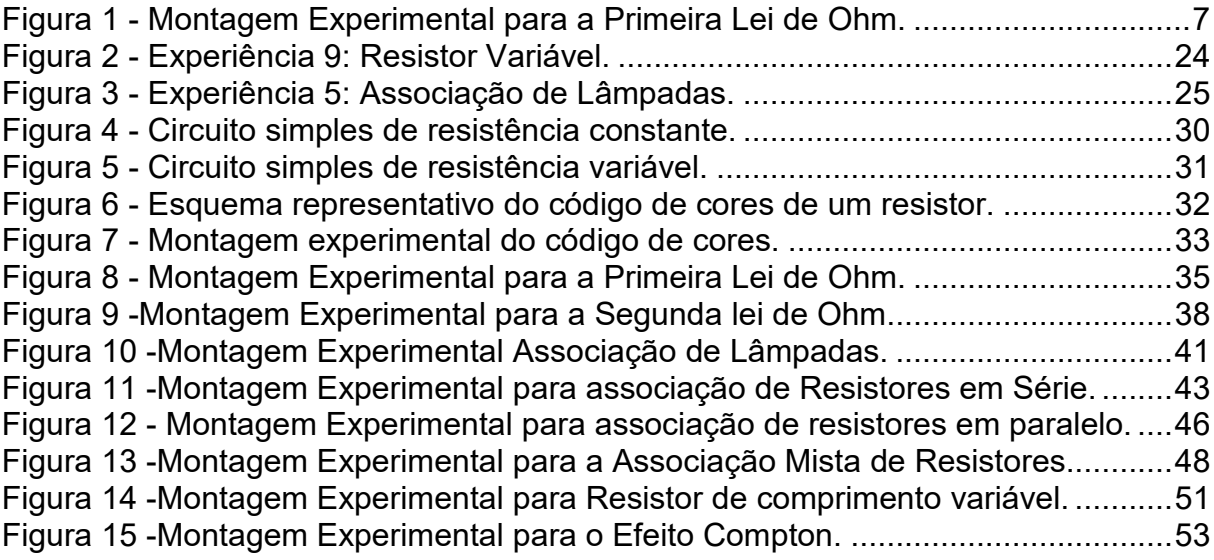

# **GRÁFICOS**

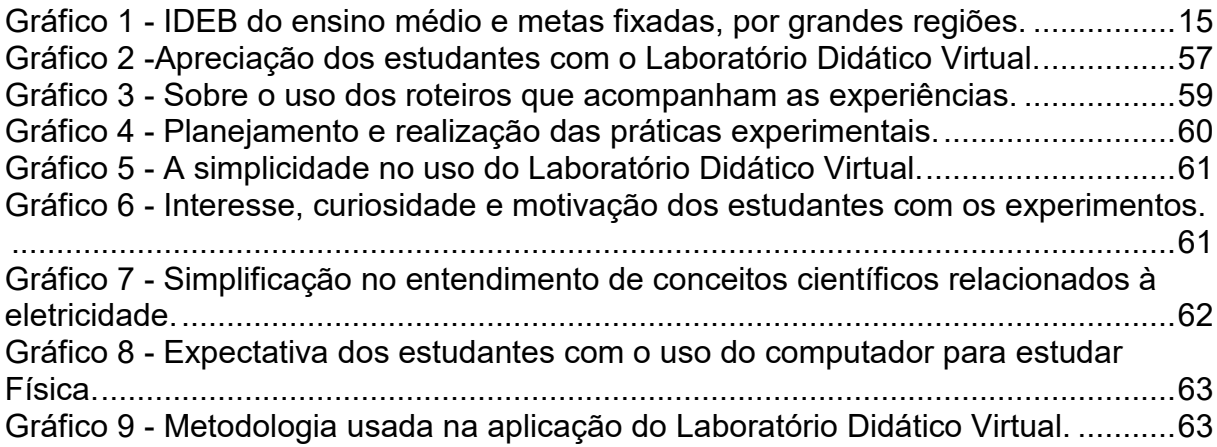

## **TABELAS**

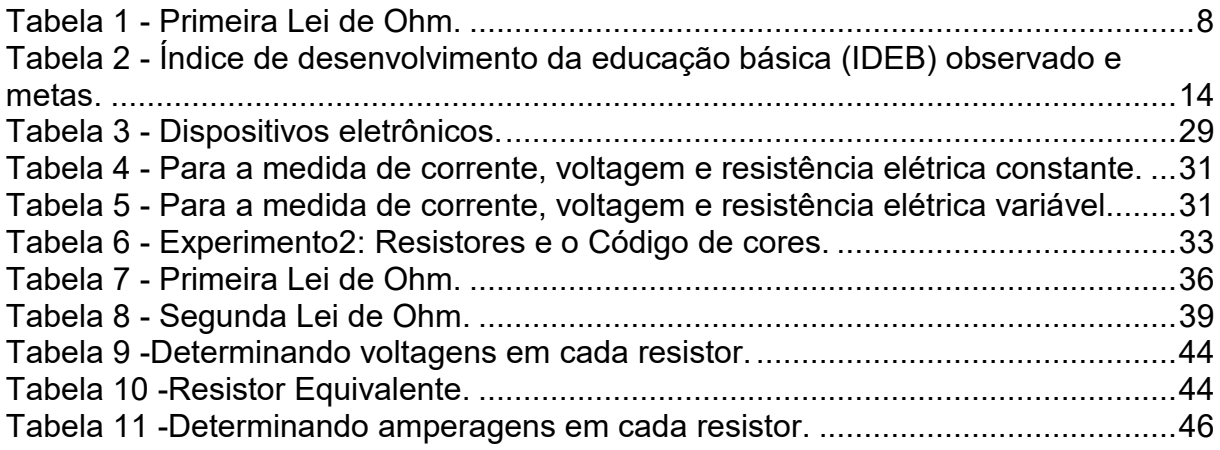

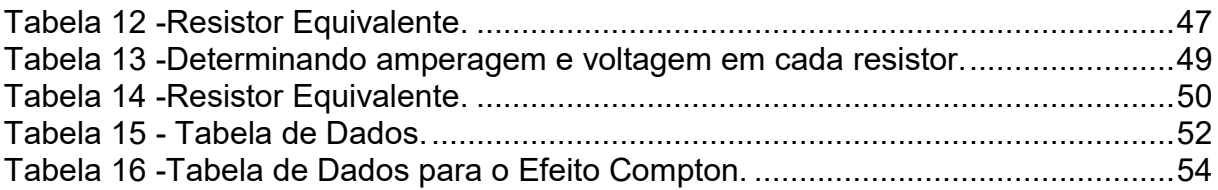

# **DIAGRAMAS**

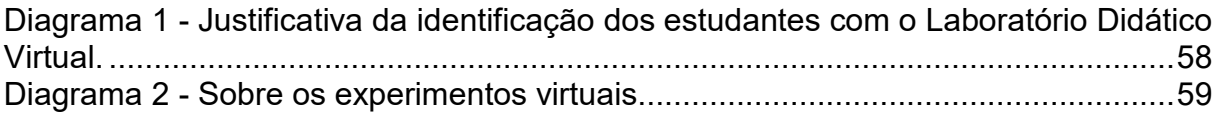

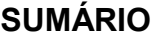

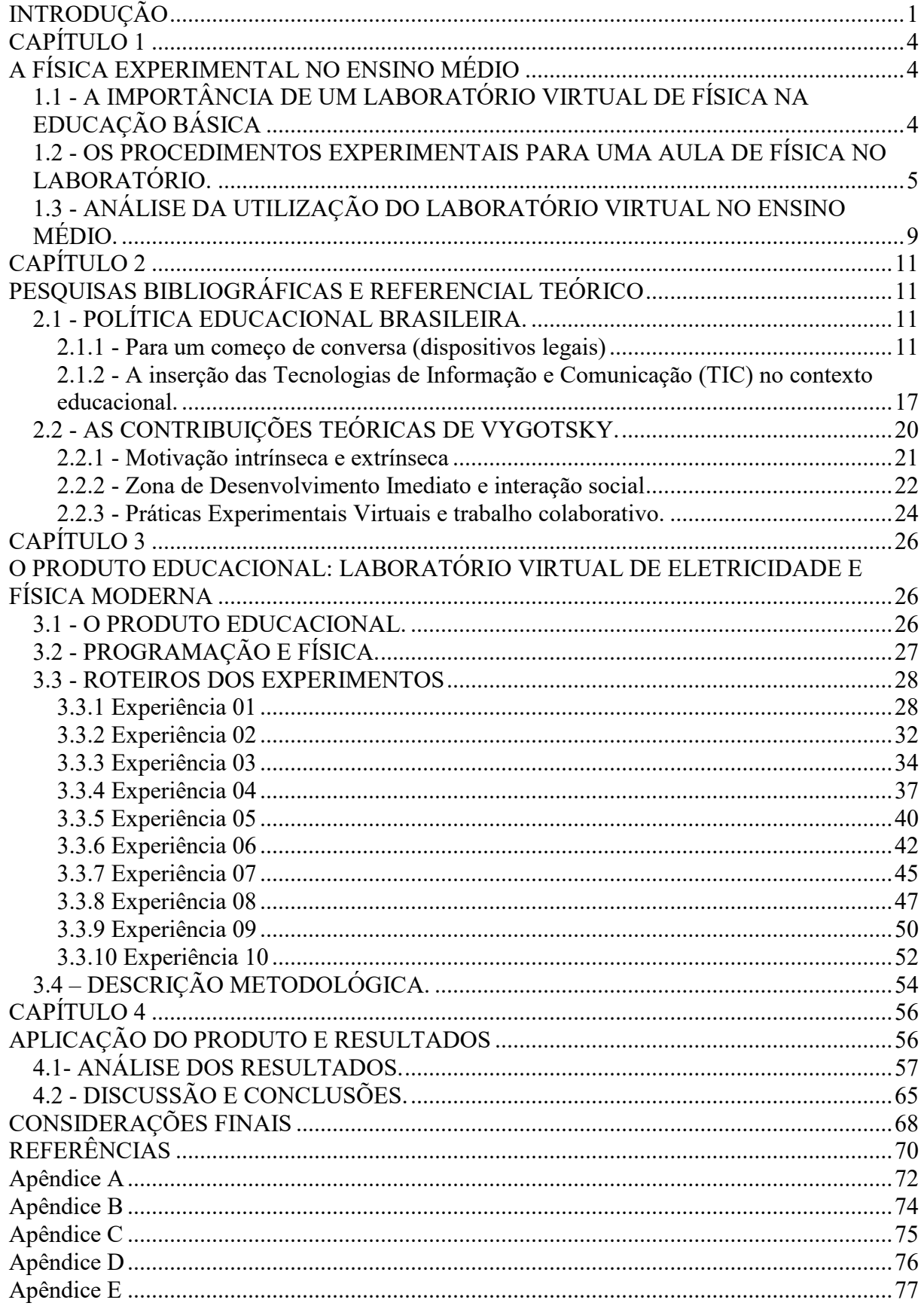

# <span id="page-12-0"></span>**INTRODUÇÃO**

O Ensino de Ciências de um modo geral tem sido constantemente discutido pelos estudiosos da área. Diante de diversas tendências pedagógicas inovadoras, nota-se um esforço significativo para que mudanças permeem um campo complexo de saberes, dos quais vivenciamos em nosso cotidiano. Nesta linha de raciocínio, atrelada às tendências progressistas, o Ensino de Física encontra-se inserido neste contexto desafiador de preparar profissionais qualificados para a árdua tarefa de motivar, ensinar e despertar o interesse em cidadãos que vislumbram um conhecimento e que possam fazer uso do mesmo lançando-se no mercado de trabalho. Isto corrobora com o que diz SENA M.J.C, em 2016

> *Dessa forma, a importância desta pesquisa se justifica pelo rompimento com as tendências liberais de ensino, baseadas em métodos tradicionais, reducionistas, com conteúdos desarticulados, descontextualizados e métodos estanques, direcionados, apenas, para provas e concursos, em detrimento do que propõem a Lei de Diretrizes e Bases da Educação Nacional – nº 9394/96 – as Diretrizes, Parâmetros Curriculares Nacionais e Orientações Curriculares Nacionais para o Ensino Médio, bem como ainda as Matrizes de Referências para o Exame Nacional de Ensino Médio, haja vista as mudanças epistemológicas que fundamentam a base curricular para o ensino em seu completo significado. (SENA M.J.C, 2016, p.2)*

Num cenário de avanços tecnológicos e diante de novos processos de ensino aprendizagem de Física, é que lançamos o Laboratório Didático Virtual, enfatizando o estudo da Eletricidade e do Efeito Comptom, no ensino médio especificamente no terceiro ano, devido estes tópicos fazerem parte do seu conteúdo programático e que normalmente apresentam-se com alto grau de dificuldades. Acredita-se que desta maneira podemos formar um cidadão preparado para desafios maiores, engajados numa política de saberes articulados por uma ferramenta educacional de apoio que relacione os conhecimentos teóricos com as vivências experimentais.

Este é o papel do produto educacional aqui desenvolvido e que demonstra de antemão resultados expressivos de satisfação pela forma virtual de visualizar a relação teórico-experimental. Tudo foi planejado diante da problemática de se traçar diretrizes, habilidades, competências, desafios e estratégias de como melhor ensinar física utilizando as novas tecnologias que avançam com alta velocidade deixando no passado uma aula tradicional sem brilho e que nos dias atuais não despertaria grandes interesses.

Nesta linha de raciocínio, primamos por um ensino de física que vá muito além de uma aula puramente tradicional infringindo muitas vezes regras desafiadoras, mas que contemplem a boa formação cidadã. Logo, para sintetizar a problemática aqui apresentada precisam-se inserir recursos como a informática nas aulas práticas, simulações computacionais que mostram uma realidade virtual e saberes aguçados em especial por um alguém mais capaz, que possa dividir conhecimentos contemplando assim um dinamismo pedagógico dentro das novas tendências.

Este estudo foi fundamentado por uma pesquisa de campo, cujos resultados apresentados fossem capazes de explicitar questionamentos e referendar a ação deste produto educacional. Para tal, utilizou-se como estratégia metodológica fazer um levante fundamentado em teorias já conhecidas, explorar o campo teórico experimental da disciplina física e colher resultados de aceitação com discussões da aplicabilidade do produto. Tal divisão metodológica realizada para melhor compreensão deste trabalho foi explicitada da forma que segue.

No **Capítulo 1**, faz-se uma breve pesquisa sobre os problemas mais citados pelos professores que estariam prejudicando a realização de práticas experimentais nas escolas, em seguida uma sugestão da maneira como as atividades experimentais devem ser inseridas com base numa proposta construtivista e argumentos favoráveis para a utilização do Laboratório virtual.

No **Capítulo 2**, tratou-se da fundamentação teórica como aporte para execução deste trabalho, aqui se relata um pouco da política educacional no Brasil, um início de diálogo com dispositivos legais de fundamentos teóricos, da inserção das Tecnologias de Informação e Comunicação (TIC´s) no cenário educacional, e as contribuições teórico-metodológicas de Vygotsky.

No **Capítulo 3**, os roteiros serão minuciosamente descritos com bastante clareza para o melhor entendimento dos procedimentos experimentais, destacando as ilustrações dos experimentos, sua operacionalidade, o manuseio das coletas de dados e os cálculos de erros que eventualmente possam existir. Acredita-se que desta forma é possível obter um resultado comparativo da ação do produto aqui aplicado.

**No Capítulo 4**, enfatizam-se os resultados e as principais discussões sobre a aplicação do produto e seu engajamento numa aula teórico experimental, iniciada por uma pesquisa quali-quantitativa pautada em coleta de dados que sustentam a aceitação do laboratório Didático virtual aqui proposto como ferramenta de auxilio do professor que luta para vencer os desafios impostos por práticas inovadoras numa sociedade que prima por uma formação cidadã.

# <span id="page-15-1"></span><span id="page-15-0"></span>**CAPÍTULO 1 A FÍSICA EXPERIMENTAL NO ENSINO MÉDIO**

# <span id="page-15-2"></span>**1.1 - A IMPORTÂNCIA DE UM LABORATÓRIO VIRTUAL DE FÍSICA NA EDUCAÇÃO BÁSICA**

Parece ser consenso entre professores e/ou pesquisadores da área de Ensino de Ciências que atividades experimentais, bem elaboradas e planejadas, que envolvam os estudantes e despertem a curiosidade, podem desempenhar uma função importante para o processo de aprendizagem, mesmo assim são poucos os professores que realizam atividades experimentais sistematicamente em suas práticas docentes. Os conteúdos programáticos que os docentes devem cumprir são excessivamente extensos e muitos professores acabam não conseguindo inserir atividades experimentais. Essas apesar de essenciais, são desprezadas em prol da ênfase em aulas expositivas centradas na narrativa do professor e o avanço do conteúdo programático previsto. (GASPAR, 2014).

Não é raro encontrar professores afirmando que a falta de recursos nas instituições em que atuam (principalmente as escolas públicas do interior do país), a carência de materiais e equipamentos, laboratórios e falta de tempo, salas de aula com excesso de alunos, mau funcionamento dos experimentos e, consequentemente, obtenção de resultados inesperados, são alguns dos fatores que estariam contribuindo para que as atividades experimentais sejam desprezadas. Alguns professores assumem uma insegurança e falta de preparo acadêmico para elaborar, desenvolver e propor práticas experimentais em suas atividades profissionais, de acordo com (GASPAR, 2014).

Para "driblar" as dificuldades encontradas pelos docentes em muitas escolas. No que se refere à inserção de práticas experimentais, propomos um Laboratório Didático Virtual. Pois conforme apontou o pesquisador Prof. Dr. Marco Antonio Moreira durante palestra na V Escola Brasileira de Ensino de Física, realizada em Blumenau-SC (Agosto de 2018): Existe a possibilidade de os laboratórios virtuais poderem contribuir para o processo de desenvolvimento de competências científicas nos estudantes, pois em ambientes virtuais os aprendizes podem modificar características de modelos científicos e produzir

modelos computacionais. Os Laboratórios tradicionais são importantes no ensino de ciências, mas muitas vezes não são usados ou nem existem nas escolas.

# <span id="page-16-0"></span>**1.2 - OS PROCEDIMENTOS EXPERIMENTAIS PARA UMA AULA DE FÍSICA NO LABORATÓRIO.**

O laboratório virtual aqui proposto segue rigorosamente a mesma linha de procedimentos de um laboratório real. No ambiente virtual, o discente terá todos os materiais necessários para o desenvolvimento experimental das atividades programadas e terá livre arbítrio de manipular virtualmente todos os dispositivos descritos num roteiro previamente entregue e útil para guiar os estudantes durante a prática experimental virtual. É importante frisar que as aulas de laboratório são sempre correlacionadas com as aulas teóricas procurando paralelamente seguir juntas para melhor aprendizado do discente. A seguir, trataremos as etapas necessárias para ministrar uma das aulas utilizando o laboratório virtual para um dado assunto da grade curricular de Física, obedecendo a uma sequência preliminar de acontecimentos. Para este tratamento escolhemos abordar a primeira lei de Ohm. São as etapas:

**ETAPA 1:** Será fornecido um tema sobre a aula do dia, que deverá esta correlacionada com aula teórica já ministrada.

*I. Título: Primeira Lei de Ohm.*

**ETAPA 2:** Haverá uma questão prévia que ative a motivação, indagação e o suspense sobre o tema que será abordado. Com o quadro de respostas corretas ou erradas da questão prévia pode-se concluir como será o desfecho da aula proposta.

*II. Questão Prévia*

Uma descarga de 220 V sempre gera uma grande corrente elétrica?

**ETAPA 3:** Nesta etapa será enfatizado o principal objetivo da aula proposta.

*III. Objetivo*

Realizar um estudo experimental da Primeira Lei de Ohm.

**ETAPA 4:** Esta etapa é uma das mais importantes para o desenvolvimento da aula experimental, pois nela encontram-se as principais informações teóricas sobre a física envolvida como objeto da aula, o que permite ao estudante uma revisão aos conhecimentos teóricos previamente ministrados.

### *IV. Resumo Teórico*

*Os condutores para os quais vale a proporcionalidade entre U e i, caso dos metais, são chamados condutores ôhmicos, e a expressão R = U/i, com R constante em temperatura constante, é a Primeira Lei de Ohm, fruto de trabalhos do Físico Alemão Georg Simon Ohm (1787 – 1854). (BISCUOLA; BÔAS & DOCA, 2016, p.105).*

Desta forma num circuito simples ou até em alguma associação de resistores quando submetidos a uma tensão deverão ser percorridos por corrente elétrica. Caso a tensão neste resistor seja diretamente proporcional a corrente que o atravessa, afirmamos que este resistor é ôhmico, ou seja, obedece a lei de Ohm.

**ETAPA 5:** Certamente após a leitura do resumo teórico proposto na etapa anterior o discente parte para o reconhecimento do material virtual utilizado (com orientações do professor) e sua manipulação.

*V. Material Virtual Utilizado*

- Resistores;
- Fontes de tensão;
- Amperímetro;
- Chaves seletoras.

**ETAPA 6:** Com os materiais virtuais identificados pelos estudantes com a colaboração do professor é possível formar o esquema experimental, junto com o desenvolvimento teórico das equações matemáticas que serão utilizadas nos cálculos envolvidos nos experimentos.

### *VI. Esquema Experimental e Equação Utilizada*

Figura 1 - Montagem Experimental para a Primeira Lei de Ohm.

<span id="page-18-0"></span>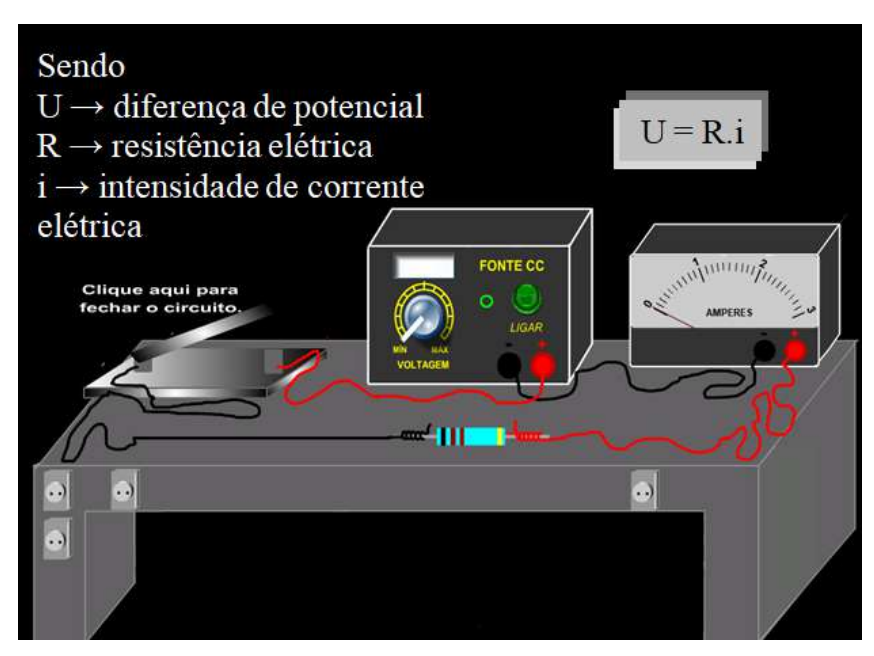

Fonte: Arquivo próprio do autor.

• Equação utilizada:

$$
\frac{U}{i} = cte = R \tag{3.1}
$$

**ETAPA 7:** Nesta etapa será descrito todo o procedimento experimental que o discente deve seguir sempre orientado pelo professor, que dá sugestões e tira as dúvidas sem dar a resposta, enquanto os estudantes manipulam corretamente os equipamentos e realizam as possíveis medições.

### *VII. Procedimento Experimental*

- Ter acesso a um computador com o simulador do experimento instalado;
- Após acessar o experimento, ligar a Fonte CC e escolher a tensão;
- Clicar na Chave Seletora para fechar o circuito;
- Inserir o valor indicado no Amperímetro e a voltagem da Fonte CC na EQUAÇÃO 3.1, para determinar a resistência elétrica do resistor.
- Inserir na TABELA a leitura do Amperímetro, a tensão da Fonte CC e o resultado da EQUAÇÃO 3.1 para a Resistência Elétrica;
- Clicar na Chave Seletora para abrir o circuito;
- Selecionar nova tensão na Fonte CC e repetir procedimento até preencher completamente a TABELA.
- Fazer o cálculo da média e dos desvios médios da Resistência Elétrica;
- Fazer o cálculo de *ERRO* da Resistência Elétrica;
- Clicar em GRÁFICO e em seguida, minimizar a TABELA e as EQUAÇÕES;
- Clicar em VER PONTOS:
- Clicar no LÁPIS e arrastar para traçar o GRÁFICO escolhendo os dois melhores pontos sendo os mais próximos da reta traçada;
- Efetuar novamente o cálculo do VALOR TEÓRICO e de *ERRO* da Resistência Elétrica utilizando as informações do GRÁFICO.

**ETAPA 8:** Após os procedimentos da etapa anterior o discente agora terá de fazer a coleta de dados. Esta etapa tem extrema importância, pois todo o processo deve ser cuidadosamente checado para evitar alguns tipos de erros que podem levar a medidas irreais ou fora dos limites aceitáveis comparados com os valores teóricos informados na literatura.

### <span id="page-19-0"></span>*VIII.Tabela de Dados*

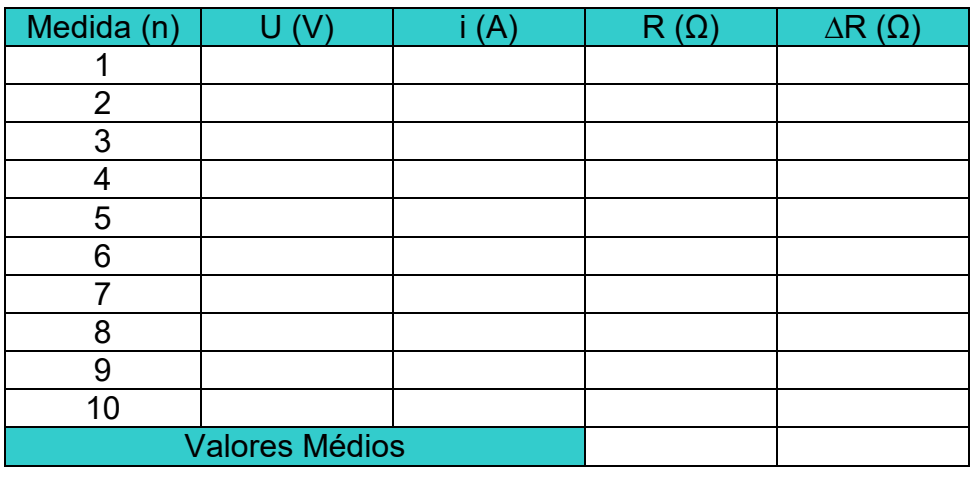

Tabela 1 - Primeira Lei de Ohm.

Valor Teórico:

Valor Experimental:

Erro: %

Fonte: Arquivo próprio do autor.

**ETAPA 9:** Esta etapa finaliza a aula experimental e funciona como uma sondagem dos conhecimentos adquiridos previamente nas aulas teóricas e reforçados com o aprendizado das aulas de laboratório. Denominamos aqui de problematização, mas seriam questões de sondagem do conhecimento científico enfatizando o assunto da aula proposta.

#### *IX. Problematização*

- 1) O que define uma resistência elétrica de acordo com a lei de Ohm?
- 2) O que vem ser um resistor ôhmico?
- 3) De quanto varia a resistência elétrica de um resistor ôhmico quando dobramos a ddp em seus terminais?
- 4) De quanto varia a resistência elétrica de um resistor ôhmico quando dobramos a corrente elétrica em seus terminais?
- 5) Como seria a curva do gráfico ddp x corrente elétrica num circuito simples de resistor ôhmico?

# <span id="page-20-0"></span>**1.3 - ANÁLISE DA UTILIZAÇÃO DO LABORATÓRIO VIRTUAL NO ENSINO MÉDIO.**

De um modo particular as aulas do laboratório virtual enfatizam pontos positivos e negativos que serão discutidos detalhadamente em outras seções deste trabalho. No entanto, uma crítica positiva preliminar pode ser destacada pela grande participação do discente, pela facilidade de envolver a informática na sala de aula, em especial do ensino médio, pela redução dos custos para obtenção dos materiais utilizados e pela estrutura necessária na realização dos procedimentos experimentais, pois uma sala de aula pode virar um laboratório.

Quanto aos pontos negativos, destacam-se as mínimas estruturas que uma escola pode oferecer tais como possuir poucos computadores, alguns já com configurações ultrapassadas, possuir um laboratório de informática sem utilidade, acesso ruim de internet para possíveis consultas que complementem o conhecimento, etc.

De um modo geral, ensinar física sabemos não ser uma tarefa fácil, pois a disciplina exige atenção especial face às diversas dificuldades típicas do sistema

educacional, o qual com este trabalho procura-se fortalecer o aprendizado como proposto no objetivo do mesmo.

### <span id="page-22-0"></span>**CAPÍTULO 2**

# <span id="page-22-2"></span><span id="page-22-1"></span>**PESQUISAS BIBLIOGRÁFICAS E REFERENCIAL TEÓRICO 2.1 - POLÍTICA EDUCACIONAL BRASILEIRA.**

São vários os dispositivos legais que nos orientam para uma prática em que o processo de ensino aprendizagem possa ser mais eficiente, tais como: a lei de Diretrizes e Bases da Educação LDB 9394/96, os Parâmetros Curriculares Nacionais para o Ensino Médio (PCNEM), o Plano Nacional de Educação (PNE) (2014-2024), as Diretrizes Curriculares Nacionais da Educação Básica (DCN) e outros. Nessa sessão, faremos uma síntese de algumas idéias contidas nesses dispositivos legais que compõem a política educacional brasileira, no sentido de nos orientarmos adequadamente para conhecermos o que a legislação brasileira propõe para a melhoria das práticas docentes.

#### <span id="page-22-3"></span>**2.1.1 - Para um começo de conversa (dispositivos legais)**

Parece ser consenso entre educadores que educar é uma tarefa complexa e conflitante, no sentido de que para este processo (educar) possa ser eficaz, é necessário, entre outras coisas, grandes esforços de políticos, gestores, diretores, educadores, estudantes, etc. Cada um com sua própria percepção da realidade, valores morais, culturas, opiniões, etc.

A LDB 9394/96 constitui uma das bússolas nas quais os agentes citados anteriormente, envolvidos no processo de educação devem se orientar, para conhecer as melhores e mais eficientes direções e sentidos rumo ao sucesso deste processo. Nesta lei está clara que a educação escolar deverá estar vinculada ao mundo do trabalho e ao desenvolvimento de práticas sociais. Sendo a educação uma responsabilidade compartilhada entre família e Estado, devendo se respeitar a liberdade e a solidariedade humana. Possui como objetivo o pleno desenvolvimento das potencialidades existentes em cada ser humano e sua preparação para o mundo do trabalho e a conseqüente boa formação cidadã, há também preocupação para a preparação no sentido de estudos posteriores, de acordo com o potencial vocacional de cada um.

No sentido da formação cidadã, espera-se que um cidadão bem formado, não seja fonte de problemas para a sociedade, pelo contrário, dê sua pequena contribuição para reduzir os seríssimos problemas que podem existir em sua rua, comunidade, bairro, cidade, região, Estado e conseqüentemente o País, para o progresso social, desenvolvimento pleno da Nação, e em prol de uma sociedade mais justa.

O Ensino Médio deverá contribuir para o aperfeiçoamento ético, assim como o desenvolvimento do pensamento crítico e da autonomia intelectual, condições necessárias para a convivência em sociedade, aprendendo a respeitar as diferenças e peculiaridades de cada um, sendo capaz de adaptar-se às mudanças e ainda ser protagonista de sua própria história. (BRASIL, 1996)

Com base nos Parâmetros Curriculares Nacionais para o Ensino Médio Brasil (2000), a acelerada evolução das máquinas e dos meios de comunicação, em relação ao tempo, entre elas, a Revolução Informática, está promovendo uma grande mudança num curto intervalo de tempo, nos meios de produção, serviços, comunicações, etc. Seria desejável que a expansão e popularização da cultura, de valores morais, da percepção da realidade, a sensibilidade da consciência das pessoas para a compreensão das ciências e dos processos tecnológicos envolvidos, acontecesse com a mesma taxa.

É necessário, no intuito de prepararmos as pessoas para o pleno exercício da cidadania e para o mundo do trabalho, uma alfabetização científica e tecnológica, para que possam ainda num nível elementar, compreender e integrarem se de maneira não passiva ao mundo contemporâneo, e ainda saber adaptar-se às rápidas transformações nos meios de produção de bens, serviços, comunicações, etc.

De acordo com os Parâmetros Curriculares Nacionais (Brasil), antes tínhamos uma realidade educacional baseada em acúmulo de informações, memorizações, conhecimento compartimentalizado, em que era comum os discentes não fazerem a necessária conexão entre os conhecimentos adquiridos nas instituições de ensino e a vida cotidiana. Ao contrário disso, por meio da interdisciplinaridade, lutamos para o ensino ser contextualizado e significativo, priorizando também a expansão da capacidade de aprender e raciocinar,

articulando diferentes saberes em prol da solução de problemas em geral. "A formação dos alunos deve ter como alvo principal a aquisição de conhecimentos básicos, a preparação científica e a capacidade de utilizar as diferentes tecnologias relativas as áreas de atuação." (BRASIL, 2000, p. 5)

De acordo com os Parâmetros Curriculares Nacionais (Brasil), problemas sociais, tais como: desemprego, pobreza, violência, etc. Comuns na sociedade tecnológica podem estar contribuindo para aumentar as desigualdades sociais, pois o acesso a oportunidades de educação de qualidade que possa proporcionar boa formação para a incorporação ativa no mundo do trabalho e do exercício pleno da cidadania fica condicionado a fatores socioeconômicos, com isto, temos que a própria sociedade não oferece iguais oportunidades de formação a todos os seguimentos sociais, ou seja, as condições iniciais das pessoas no que se refere ao acesso a boa educação são desproporcionalmente diferentes.

A lei LDB 9394/96 estabelece que o papel da educação deve ser: econômico, científico e cultural. Estruturada em quatro alicerces, a saber: aprender a conhecer, aprender a fazer, aprender a viver e aprender a ser. Com isso a ação humana deve ser pensada para a vida em sociedade, atividade produtiva e experiência subjetiva.

A LDB no Art. 36 estabelece que ao concluir o Ensino Médio o aprendiz deverá ser capaz de dominar princípios científicos e tecnológicos inerentes à produção moderna, há a necessidade dos jovens aprendizes se apropriarem de conhecimentos para o mundo do trabalho, das ciências e das tecnologias e o desenvolvimento de práticas sociais, no intuito de uma formação plena dos cidadãos.

O Plano Nacional de Educação (PNE) aprovado pela lei nº 13.005, de 25 de Junho de 2014, em suas 20 metas, mostram a direção na qual os agentes públicos e a sociedade devem dedicar seu empenho de maneira convergente, para que melhorias substanciais ocorram nos índices de acesso e permanência dos cidadãos nas instituições de ensino, no intuito de reduzir desigualdades sociais históricas, promovendo a democratização da formação de qualidade, para garantir os direitos humanos, a formação para o mercado de trabalho e o exercício pleno da cidadania. (BRASIL, 2015).

Tanto a lei LDB nº 9394, de 20 de dezembro de 1996 e outros dispositivos legais, *garantem o direito ao acesso e permanecia a educação de qualidade para* 

*todos os cidadãos*, isto é dotada de significado, formadora de indivíduos críticos, conscientes, autônomos, politizados, ... E também transformadora da maneira de pensar e agir dos sujeitos, para que possam concluir na idade adequada e com boa proficiência escolar a aprendizagem necessária para a formação cidadã.

Essas poderiam ser consideradas as condições necessárias para que esses cidadãos, com boa formação básica, pudessem oferecer suas contribuições para o benefício da sociedade,

> *O que os dados contidos nesse texto explicitam que, de modo geral, nos últimos anos ocorreu uma evolução nos indicadores educacionais, evidenciando os processos de melhoria em curso. De outro lado, porém, as análises esclarecem que ainda coabitam na sociedade brasileira, desigualdades no acesso à educação, sobretudo em função de fatores como raça, nível socioeconômico e localização de residência dos indivíduos. (BRASIL, 2015, p.10).*

A meta 7 do Plano Nacional de Educação (PNE) possui como objetivo a ser atingido até 2021, entre outras coisas, elevar em nível nacional, a média do Índice de Desenvolvimento da Educação Básica (IDEB) total para 5,2 no Ensino Médio (EM). Conforme tabela 2, a partir de 2007 a rede privada de ensino não conseguiu mais atingir a sua meta anual para o IDEB, enquanto que tanto a rede Pública quanto a Estadual deixaram a desejar nos anos de 2013 e 2015.

<span id="page-25-0"></span>Tabela 2 - Índice de desenvolvimento da educação básica (IDEB) observado e metas.

.

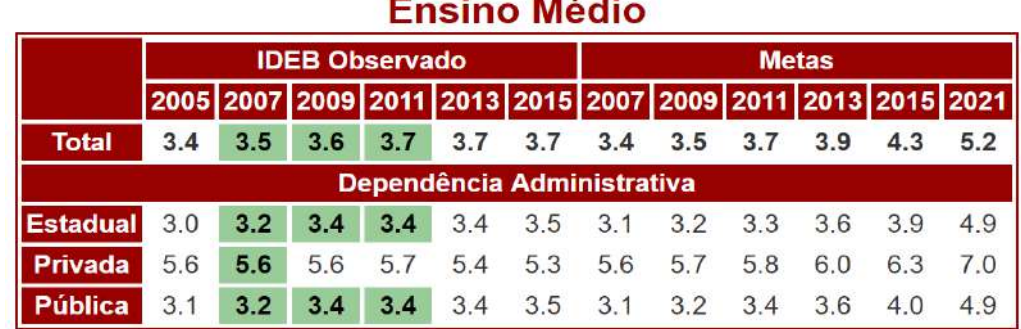

**STATISTICS** 

Fonte:<http://ideb.inep.gov.br/resultado/> (acessado em 17/09/2018)

No período de 2005 a 2015, o IDEB observado na rede Pública de ensino esteve no intervalo [3.1, 3.5], enquanto que para o mesmo período, na rede privada [5.6, 5.3] (Tabela 2), se podem fazer, pelo menos, duas observações: enquanto houve crescimento no IDEB da rede pública o mesmo não pode ser dito quanto ao IDEB da rede privada, além disso, a notável diferença no IDEB observado das duas redes de ensino, nos alerta para o quanto devem ser melhorados os índices da rede pública, visando uma igualdade de oportunidades em relação à rede privada.

O gráfico 1 a seguir mostra o IDEB por grandes regiões brasileiras. Observamos, a partir de 2009, queda no IDEB das regiões Norte e Sul, enquanto as demais regiões apresentaram estagnação (2011-2013), Sudeste (3,9); Centro-Oeste (3,6) e Nordeste (3,3). No período compreendido entre 2005 a 2013, apenas as regiões Sul e Sudeste estiveram acima da média Nacional (3,7). As regiões Norte (3,1) e Nordeste (3,3) estavam, em 2013, com índices inferiores as regiões Sudeste (> 3,5) e Sul (> 3,5), em 2005.

<span id="page-26-0"></span>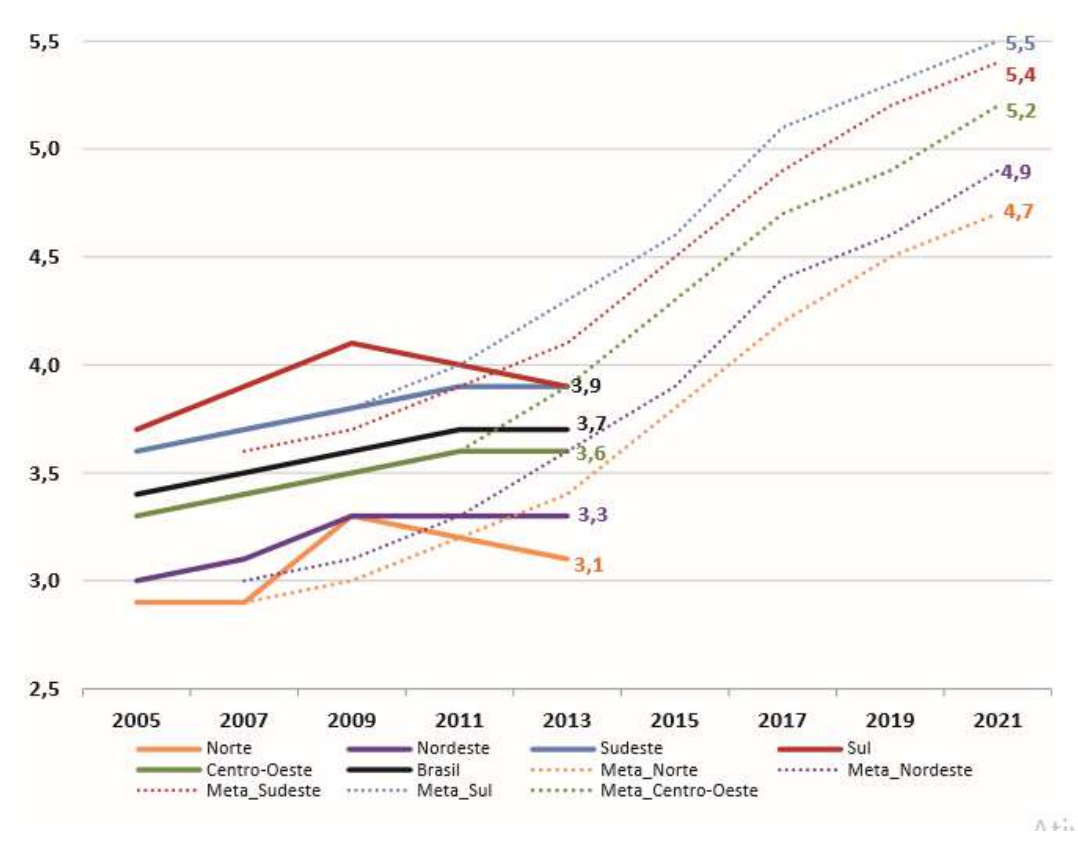

Gráfico 1 - IDEB do ensino médio e metas fixadas, por grandes regiões.

Fonte: Plano Nacional de Educação (2014 - 2024).

O Brasil (2015) nos mostra, entre outras coisas, as diferenças no IDEB das regiões brasileiras, em uma situação mais preocupante estão as regiões Norte e Nordeste do País, que tem muito a melhorar em relação aos indicadores da educação, quando comparados com as regiões Sul e Sudeste. (conforme pode ser visto no gráfico 1).

Duas dimensões são levadas em consideração para o IDEB, a saber: Fluxo (taxa de aprovação) e a proficiência dos estudantes que é verificada por meio de avaliação nacional, Sistema Nacional de Avaliação da Educação Básica (Saeb), de acordo com o PNE, o fluxo está relativamente alto (80%), o que realmente precisa de uma atenção maior é elevar a proficiência dos aprendizes.

De acordo com Brasil (2002), o ensino dessa Ciência (Física) na escola média, deve contribuir para a formação de cidadãos contemporâneos, não passivos e solidários, possuidores dos necessários conhecimentos para compreenderem e participarem ativamente do mundo em que vivem, mesmo que os aprendizes não continuem a terem contato (profissionalmente e/ou academicamente) com os conhecimentos da Ciência Física.

> *A Física deve apresentar-se, portanto, como um conjunto de competências específicas que permitam perceber e lidar com os fenômenos naturais e tecnológicos, presentes tanto no cotidiano mais imediato quanto na compreensão do universo distante, a partir de princípios, leis e modelos por ela construídos. Isso implica, também, na introdução à linguagem própria da Física, que faz uso de conceitos e terminologia bem definidos, além de suas formas de expressão, que envolvem, muitas vezes, tabelas, gráficos ou relações matemáticas. (BRASIL, 2002, p.2).*

Com tantas transformações Científicas e tecnológicas ocorrendo, não há mais espaço para um ensino de Física tradicional, baseado em aulas expositivas centradas na narrativa do professor, em que os estudantes ficavam passivamente vendo, ouvindo e copiando procedimentos e regras prontas mesmo sem compreender. Na avaliação da aprendizagem, priorizava-se quase que unicamente as listas de problemas, a memorização de fórmulas e/ou a mera substituição de dados do problema em equações prontas para o calculo da grandeza física solicitada em questão, de maneira descontextualizada, abstrata, artificial, sem significado, isto é, mecanicamente.

De acordo com Orientações Educacionais Complementares aos Parâmetros Curriculares Nacionais (Brasil), todo o conhecimento de Física acumulado durante toda a história da humanidade não deve, nem pode, estar presente de maneira integral na escola média, selecionar os conteúdos considerados prioridades e/ou fundamentais para a contribuição no perfil do

cidadão que se deseja formar deve ser levado em consideração. Antes uma das maiores preocupações dos professores de Física era "o que ensinar de Física?" Talvez a perguntar mais adequada a se fazer seja "para que ensinar Física?", é desejável que a formação básica em física possa oferecer os meios necessários para que os discentes tenham a capacidade de compreender e aplicar as técnicas inerentes á Física, sua aplicação tecnológica, seu desenvolvimento histórico e influência no desenvolvimento econômico. Para assim, saberem pensar e agir com esses conhecimentos científicos para lidar com situações e problemas quotidianos gerais. Não basta apenas saber que a Física existe, ela deve transformar o sujeito, no sentido de tornar capaz para aprender a viver de maneira crítica, atuante e ética.

> *Ao contrário, quando se toma como referência o "para que" ensinar Física, supõe-se que se esteja preparando o jovem para ser capaz de lidar com situações reais, crises de energia, problemas ambientais, manuais de aparelhos, concepções de universo, exames médicos, notícias de jornal, e assim por diante. (BRASIL, 2002, p.4).*

Existe a possibilidade de o Laboratório Didático Virtual de Eletricidade e Física Moderna poder contribuir para uma maior proficiência dos alunos quanto à compreensão da Física e conseqüentemente, favorecer uma aprendizagem significativa em Física elementar, pensando isso como argumento, há boas probabilidades deste projeto (O laboratório didático virtual de Eletricidade e Efeito Comptom) ajudar a melhorar o desempenho dos jovens quanto ao domínio de conceitos abstratos, associados às equações e inerentes a interpretação de fenômenos Naturais, isto é, essa é uma proposta de intervenção para melhorar os indicadores da qualidade da aprendizagem da Ciência Física, em nível elementar.

# <span id="page-28-0"></span>**2.1.2 - A inserção das Tecnologias de Informação e Comunicação (TIC) no contexto educacional.**

Há muito que o computador tem sido utilizado como recurso para potencializar a eficácia do processo de Ensino - Aprendizagem, quase que desde a sua invenção. Grandes expectativas já foram criadas relacionadas ao seu potencial quanto às suas contribuições para a aprendizagem, eles já foram usados como máquinas de ensinar e atualmente são vistos como ferramentas auxiliares na construção dos conhecimentos dos aprendizes. (VALENTE, 2005).

Comparando a trajetória das TICs no Brasil com a de países mais desenvolvidos, Valente (2005), afirmativa:

> *No Brasil, a área da informática na educação, não seguiu um percurso diferente do que ocorreu em outros países mais desenvolvidos, embora tenha havido algumas peculiaridades: a defasagem no tempo, a velocidade de disseminação nas escolas, e um grande questionamento sobre a validade do uso de recursos tão dispendiosos, em vista das necessidades e prioridades da educação. (VALENTE, 2005, p.211)*

A notável democratização das (TICs) ocorre com rapidez crescente, podendo contribuir nas transformações tanto no cotidiano quanto no comportamento das pessoas. As escolas podem ser consideradas instituições responsáveis pela formação cidadã e popularização da cultura, hoje há facilidade no acesso a informação, isso gerou novos hábitos e novas maneiras de pesquisar, pois existem várias fontes de informações disponíveis na internet, tais como: sites, blogs, redes sociais, etc. Que podem ser acessados por meio de múltiplos instrumentos, celulares, tablets e computadores, conforme afirma (GARCIA et al., 2011).

> *Superar o paradigma tradicional ainda hegemônico implica, entretanto, pensar o papel e as competências docentes para lidar com necessidades atuais de formação, bem como a organização da sala de aula, já que sua configuração não é mais a mesma de anos atrás. (GARCIA et al., 2011, p. 80).*

De acordo com Brandão (2014), tanto estudantes quanto professores precisam fazer parte de maneira ativa da sociedade da informação, para poderem tirar maior proveito disso e saber usar de maneira eficiente, para o processo de ensino aprendizagem, as tecnologias de informação. As transformações na educação são lentas, se comparadas às abruptas mudanças na sociedade tecnológica, porém a própria sociedade está exigindo uma nova postura das escolas diante do desafiador cenário tecnológico atual. Sobre o uso dos recursos tecnológicos nas escolas, afirmativa:

> *É cada vez mais freqüente a presença de tecnologias nas escolas, porém, infelizmente, apesar das iniciativas de formação, os computadores tem sido pouco utilizados e as formas de conduzir o trabalho e as atividades ainda são bastante contraditórias. (BRANDÃO, 2014, p.16)*

Há possibilidade das simulações computacionais poderem potencializar o uso das (TICs) e também minimizar o alto nível de abstração das Ciências em geral e da Física em particular, pois se antes era necessário o professor mostrar imagens estáticas para explicar um evento ou fenômeno e os estudantes deveriam imaginar um processo dinâmico. Por meio das simulações computacionais o esforço cognitivo que os alunos fazem para a compreensão do fenômeno estudado pode ser menor, pois não é mais necessário imaginar, a própria animação já mostra a representação geométrica do processo ou evento de maneira dinâmica e pode até ser interativa.

Uma animação pode mostrar um fenômeno ou evento, bem melhor que imagens estáticas ou fotografias estroboscópicas, porém mesmo uma simulação computacional bem elaborada, rica em detalhes, realismos e interatividade, jamais mostrará um fenômeno natural de maneira integral, isto é, com todas as suas variáveis, seja por limitação do programa, da limitação de conhecimentos do programador, capacidade limitada do processador, ... (MEDEIROS; MEDEIROS, 2002).

> *As simulações podem ser vistas como representações ou modelagens de objetos específicos reais ou imaginados, de sistemas ou fenômenos. Elas podem ser bastante úteis, particularmente quando a experiência original for impossível de ser reproduzida pelos estudantes. (MEDEIROS & MEDEIROS, 2002, p.79)*

Silva, Sena e Martins (2018) referindo-se às dificuldades inerentes ao processo de ensino aprendizagem de uma Ciência experimental, como por exemplo a Física, citam quais fatores podem estar associados aos desempenhos insuficientes dos aprendizes quanto à compreensão de conceitos científicos abstratos:

> *Nestes termos, se verdade é que os alunos apresentam grande dificuldade de aprendizagem dos conceitos da Física em consequência da aplicação de métodos tradicionais de ensino e da ausência de recursos pedagógicos modernos somados à carência de ferramentas metodológicas adequadas, o laboratório virtual pode ser uma alternativa eficaz para um ensino interativo, contextualizado, dinâmico e inovador, haja vista que professores e alunos estão, diariamente, em contato com tecnologias cada vez mais modernas. (SILVA; SENA; MARTINS, 2018, p.4)*

As simulações computacionais, quando elaboradas com perícia, ricas em detalhes, "realismo" e animações interativas, podem ser uma maneira razoavelmente boa para que professores de Física possam representar geometricamente de maneira dinâmica os fenômenos Físicos, pois isso facilita a construção de modelos mentais. Principalmente nos casos em que é necessário que os alunos elevem os pensamentos num nível de abstração comum para os professores, porém novos para estudantes que ainda não desenvolveram a imaginação requerida para acompanhar o raciocínio do professor, a colisão do fóton com elétron durante o espalhamento Compton no Experimento nº 10, por exemplo.

Em casos em que o Laboratório real de Física não seja uma opção disponível na instituição em que o docente atua (é o caso da maioria das escolas públicas), ou ainda quando os experimentos não puderem ser feitos pelos próprios estudantes com materiais de baixo custo, o laboratório didático virtual apresenta-se como um facilitador tanto para professores quanto para os estudantes aperfeiçoarem suas práticas pedagógicas.

Se as escolas carecem de laboratórios reais de Física, essa carência é, talvez, ainda maior, em relação a laboratórios de informática equipados. Mas isso não serve de argumento para o laboratório didático virtual não ser usado, pois, se pode usar um televisor, cabo HDMI e um notebook com os softwares instalados e assim usar os experimentos virtuais em sala de aula.

Os professores, com sua experiência com a Física, desenvolvida durante muitos anos de exercícios acadêmicos, podem pensar competentemente, que um conceito aparentemente simples para eles, pode ser algo extremamente complexo, sem significado, desafiador e desinteressante para os estudantes. Deve-se por meio de pesquisas, buscar constantemente meios para entender como ocorre o processo de aprendizagem e quais técnicas mostram-se mais promissoras, no intuito de um processo de ensino aprendizagem mais eficiente.

### <span id="page-31-0"></span>**2.2 - AS CONTRIBUIÇÕES TEÓRICAS DE VYGOTSKY.**

Nessa seção será feita uma breve descrição dos principais elementos teóricos da teoria sócio cultural de Vygotsky que serviram de referencia, tanto para a elaboração dos executáveis deste produto educacional, quanto para a aplicação dos softwares em sala de aula com os estudantes, por exemplo: A utilização de instrumentos e sistemas de signos, motivação intrínseca e extrínseca e interesse nos estudantes, trabalho colaborativo com o parceiro mais

capaz, zona de desenvolvimento imediato e interação social, Vygotsky e práticas experimentais.

#### <span id="page-32-0"></span>**2.2.1 - Motivação intrínseca e extrínseca**

Para Moreira (2016), baseado na perspectiva teórica de VYGOTSKY, a socialização é necessária para que possa ocorrer a internalização de funções mentais superiores. Além disso, o processo de aprendizagem não pode ocorrer contra a vontade do sujeito, é preciso que os estudantes queiram aprender.

Há necessidade de os aprendizes estarem motivados para que possam construir seus próprios conhecimentos. Nesse sentido, tem sido um grande desafio para os professores manterem constantemente seus estudantes interessados e motivados para aprenderem os conteúdos trabalhados. Há dois tipos de motivação, a saber: extrínseca (Não sugerida por Vygotsky e pedagogos) e intrínseca (recomendada por Vygotsky). (GASPAR, 2014).

Sobre a importância da motivação no contexto escolar, no sentido da elevação da qualidade da aprendizagem e do sucesso escolar Pansera et al. (2016) nos ensinam que os aprendizes com o nível de motivação intrínseca bem desenvolvida preferem trabalhos escolares mais difíceis ou desafiadores.

Quando, no contexto escolar, o sujeito realiza determinada tarefa, pensando na esperança do benefício que a recompensa pode lhe proporcionar (aprovação ou promoção para série seguinte) ou com receio de possíveis conseqüências desagradáveis ou punições (tirar nota baixa), nesses casos o aprendiz poderá estar sentindo uma motivação que possui origem externa, isto é, motivação extrínseca. (ELÓI, 2012).

A emoção motivadora intrínseca (recomendada pela teoria de Vygotsky) por não possuir origem externa, pode oferecer melhores resultados em relação ao aprendizado em comparação com a motivação extrínseca, a seguir Vygotsky sugere algumas ações para desenvolver a emoção intrínseca nas crianças:

> *Ao organizar o meio e a vida da criança nesse meio, o pedagogo interfere ativamente nos processos de desenvolvimento dos interesses infantis e age sobre eles da mesma forma que influencia o comportamento das crianças. Entretanto sua regra será sempre uma: antes de explicar, interessar; antes de obrigar a agir, preparar para a ação; antes de apelar para reações, preparar a atitude; antes de comunicar alguma coisa nova, suscitar a expectativa do novo. (VYGOTSKY, 2004, p.163, apud GASPAR, 2014, p. 181).*

Se o estudante se engaja, empolga, fica curioso, prefere desafios maiores, sente prazer e satisfação pessoal em estudar e discutir o conteúdo com os colegas e o professor, poderá estar motivado intrinsecamente, pois, a própria tarefa lhe proporciona prazer e satisfação pessoal (ELÓI, 2012). Neste caso o estudante se sente imediatamente recompensado cognitivamente pelo prazer que a prática intelectual pode proporcionar.

Para expandir a emoção motivadora intrínseca nos estudantes e poder ocorrer o protagonismo estudantil os professores durante suas atividades profissionais podem: gerar expectativas nos alunos, usar o fator novidade, propor tarefas desafiadoras, estimular a curiosidade, inserir elementos da cultura e do cotidiano dos estudantes durante as aulas (comunicação pessoal)<sup>[1](#page-33-1)</sup>. Dessa forma, podendo contribuir para o sucesso do processo ensino aprendizagem, pois este tipo de emoção (intrínseca) pode ser considerado um elemento imprescindível para melhorar o desempenho escolar. Conforme a referencia, (ELÓI, 2012).

#### <span id="page-33-0"></span>**2.2.2 - Zona de Desenvolvimento Imediato e interação social**

Para Moreira (2016), ancorado na teoria de Vygotsky, para uma boa compreensão do desenvolvimento cognitivo do sujeito, é indispensável que o professor leve em consideração o contexto social, histórico e cultural em que o individuo está inserido. Nesse sentido, internalizando (durante práticas sociais) construções sócio-histórica e cultural, por meio da mediação de instrumentos e sistemas de signos, existe a possibilidade de ocorrer o desenvolvimento cognitivo do aprendiz.

Instrumentos são recursos construídos com a finalidade de serem úteis para a realização de tarefas, trabalhos e resolução de problemas, por exemplo: o computador, enquanto signos são coisas com significados específicos, por exemplo: as palavras são signos lingüísticos, os emojis usados em redes sociais também são signos.

Para Vygotsky (2000), os testes de Q.I (quociente de inteligência) constituem meios insuficientes para avaliar o nível de desenvolvimento intelectual do aprendiz, são testes para saber o que o estudante consegue fazer sem ajuda

<span id="page-33-1"></span> $1$  Informação de autoria do Prof. Dr. Max Haetinger durante palestra de formação pedagógica, Bela Vista do Maranhão – MA, em Maio de 2018.

de outras pessoas, esses testes apenas estimam o nível de desenvolvimento atual ou real, porém, para uma avaliação mais eficiente do nível de desenvolvimento intelectual do aprendiz, deve-se levar em consideração o que o estudante pode fazer sem autonomia, isto é, com trabalho colaborativo e imitação, pois isso pode desenvolver o que está em processo de maturação na mente do sujeito.

A diferença entre o nível de desenvolvimento atual ou real, que pode ser definido pelo que o aprendiz consegue fazer sozinho, e o nível que ele pode atingir ao solucionar um problema por meio da cooperação de outra pessoa (o parceiro mais capaz) determina a zona de desenvolvimento imediato (ZDI) ou zona de desenvolvimento proximal (ZDP) do sujeito. "A pesquisa mostra que a zona de desenvolvimento imediato tem, para a dinâmica do desenvolvimento intelectual e do aproveitamento, mais importância que o nível atual do desenvolvimento dessas crianças." *(VYGOTSKY, 2000, p.328).*

Um aprendiz com orientações, sugestões e por meio de imitações de uma pessoa mais experiente no conteúdo pode resolver problemas mais difíceis do que faria se não fosse o trabalho colaborativo do parceiro mais capaz (que pode ser um adulto, no caso de uma criança) ou (colega mais habilidoso que já tenha compreendido o conteúdo).

No senso comum se acredita que a imitação é uma atividade mecânica e quem a pratica, não compreende o que está sendo imitado, isto é, sem significado, portanto isso não poderia ser levado em consideração para avaliar a inteligência. Porém para (VYGOTSKY, 2000) essa concepção está errada.

Na teoria de Vygotsky (2000), não se pode imitar qualquer coisa, a imitação só ocorre com o que já está nas potencialidades do aprendiz, portanto o estudante pode fazer mais e melhor em colaboração com outra pessoa, porém há limites para o que o aluno pode fazer com a colaboração do parceiro mais capaz, esses limites não são os mesmos para sujeitos diferentes.

A interação social deve ocorrer dentro da ZDP, para poder contribuir com a aprendizagem do sujeito, conforme a referencia: "Sem interação social, ou sem intercâmbio de significados, dentro da zona de desenvolvimento proximal do aprendiz, não há ensino, não há aprendizagem e não há desenvolvimento cognitivo." *(MOREIRA, 2016, p.23)*

### <span id="page-35-1"></span>**2.2.3 - Práticas Experimentais Virtuais e trabalho colaborativo.**

No intuito de motivar os aprendizes intrinsecamente, durante a elaboração do Laboratório Didático Virtual e as simulações computacionais deste produto educacional, foi necessário produzir os experimentos virtuais com certa dose de desafios, estimulando os alunos para a realização da prática experimental virtual com o uso dos roteiros que acompanham este produto educacional, foram inseridos estímulos à curiosidade (os próprios experimentos virtuais) e elementos da cultura e do cotidiano dos aprendizes, a saber: mensagens de texto que podem aparecer na tela do computador durante a interação do aprendiz com o software (figura 2), emoji e interatividade num ambiente virtual (figura 3).

Figura 2 - Experiência 9: Resistor Variável.

<span id="page-35-0"></span>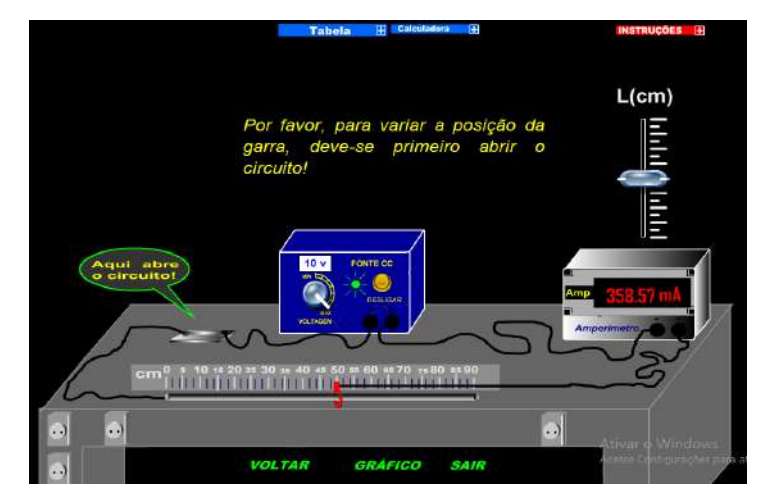

Fonte: Arquivo próprio do autor.
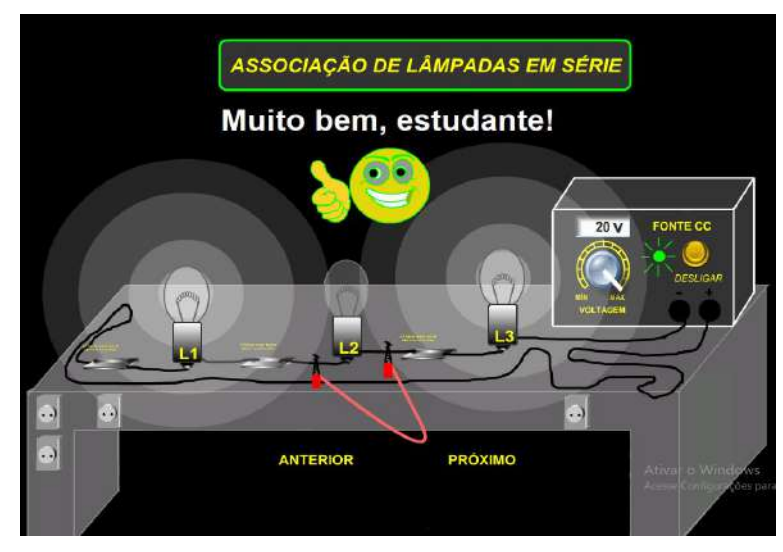

Figura 3 - Experiência 5: Associação de Lâmpadas.

Fonte: Arquivo próprio do autor.

No capítulo a seguir será apresentada uma descrição do produto educacional que serviu de destaque para a elaboração dessa dissertação, em seguida um comentário relacionando Física e programação, depois acontecerá a descrição dos roteiros de cada um dos dez experimentos virtuais que constituem o Laboratório Didático Virtual deste produto educacional, tais como: título, questão prévia, objetivo, resumo teórico, material utilizado, procedimento experimental e problematizações.

# **CAPÍTULO 3**

# **O PRODUTO EDUCACIONAL: LABORATÓRIO VIRTUAL DE ELETRICIDADE E FÍSICA MODERNA**

Neste capítulo, serão abordados de forma razoável, com conhecimento teórico elementar acerca do assunto, alguns experimentos físicos vivenciados em nosso cotidiano vinculados a um determinado tópico com objetivos e finalidades. Os procedimentos experimentais foram apresentados virtualmente, por meio de simulações computacionais e todos os passos apresentados nos roteiros tiveram plena realização, seguidas das problematizações sugeridas. Foi Utilizado a ferramenta da matemática simples, comum nas aulas de um laboratório de Física, e de modo que os alunos tenham aprendido os assuntos envolvidos em cada experimento presente nos roteiros seguintes.

### **3.1 - O PRODUTO EDUCACIONAL.**

Este produto educacional do Mestrado Nacional Profissional no Ensino de Física – pólo da Universidade Federal do Pará é um Laboratório Didático Virtual de Eletricidade e Física Moderna, com dez experimentos (Exp.), sendo nove deles arquivos no formato executáveis para qualquer versão do Windows, Exp.01 (aula de nivelamento), Exp.02 (Código de Cores), Exp.03 (Primeira lei de Ohm), Exp.04 (Segunda lei de Ohm), Exp.05 (Associações de Lâmpadas), Exp.06 (Associação em Série de Resistores), Exp.07 (Associação em Paralelo de Resistores), Exp. 08 (Associação Mista de Resistores), Exp.09 (Resistor Variável) e Exp.10 (Efeito Compton).

São simulações computacionais Físicas e matemáticas, interativas, não estáticas, com certo grau de realismo e desafios. Consistindo em experimentos virtuais de fenômenos e/ou leis Físicas programadas na linguagem Action Script 2.0 do FLASH, com a finalidade de inserir recursos digitais interativos e práticas experimentais num ambiente virtual em aulas de Física elementar.

Uma preocupação foi constante durante a elaboração desses executáveis, conduzir os estudantes para que num ambiente virtual cheguem às mesmas conclusões que teriam se estivessem realizando a prática experimental num laboratório tradicional, isso foi feito por meio da utilização dos roteiros das

26

experiências e as orientações e supervisão do professor, isto é, evitar equívocos na interpretação da Física envolvida nos Softwares, para isso, recomenda-se a aplicação dessas simulações com os devidos cuidados profissionais especializados em Física (supervisão do professor) que com base na teoria de Vygotsky, poderia nesse contexto, ser considerado o parceiro mais capaz.

### **3.2 - PROGRAMAÇÃO E FÍSICA.**

A maneira de raciocinar de programador pode ser considerada diferente da maneira de pensar de um Físico, enganam-se quem acha que pode aprender a programar memorizando códigos prontos, é essencial para a produção de executáveis que o interessado comece a compreender a sintaxe da linguagem de programação específica que desperta seu interesse, além disso, deve-se entender a lógica de programação.

Apesar das diferenças existentes entre Física e programação, existe a possibilidade de fazer uma analogia, a saber: em Física sabemos que prótons e nêutrons, são partículas que constituem o núcleo atômico, essas partículas são constituídas de outras partículas (Quarks), sendo conhecido que no próton temos: dois quarks up e um down, enquanto que no nêutron: dois quarks down e um up, isto é, prótons e nêutrons são combinações diferentes das mesmas coisas (Quarks up e down).

Na programação podemos mesmo com um vocabulário pequeno em inglês, ou seja, poucas palavras, fazer diferentes combinações de trechos de códigos, dar origem a variáveis e equacionar problemas para criar as mais variadas animações que a criatividade, o processador do computador ou a linguagem de programação pode realizar, fazendo várias combinações dos mesmos códigos se pode chegar a simulações computacionais muito diferentes. Porém, uma desvantagem é que dependendo do grau de realismo e principalmente do nível de interatividade do usuário com o software, o número de linhas de programação pode ficar excessivamente grande.

Em Física é comum fazer simplificações da Natureza, desprezamos algumas grandezas envolvidas nos problemas para analisar outra, em simulações computacionais ocorre a mesma coisa, mas mesmo que estes programas não mostrem todos os aspectos dos fenômenos Físicos reais, há boas probabilidades

27

que eles possam ser instrumentos potencialmente úteis para mostrar aos alunos algumas peculiaridades fundamentais da quantização da energia (por meio de representações de modelos) proposta por Planck em 1905 e útil para a compreensão do Efeito Compton (Experimento Nº 10 -Efeito Compton).

Os executáveis deste produto podem ser considerados recursos complementares, no sentido de minimizar a abstração e o esforço cognitivo necessário para imaginar as representações dos sistemas conceituais físicos usados para predizer e controlar aspectos do mundo real. No caso do Experimento Nº 10 (Efeito Compton), o quanto pode parecer estranho o comportamento corpuscular da luz, a interação dos fótons (partículas sem massa, eletricamente neutros e com energia) com a matéria (elétrons livres no alvo de Carbono) é explicitada por meio de duas simulações computacionais, a primeira mostra um feixe de raios X (com cores fictícias) sendo espalhado pelo alvo de carbono, o usuário escolhe o ângulo em que o detector pode ficar posicionado; a segunda animação mostra o espalhamento ocorrido quando o fóton colide com o elétron livre, analogamente ao que acontece durante a colisão entre bolas de bilhar. A seguir temos os roteiros das experiências virtuais deste produto.

# **3.3 - ROTEIROS DOS EXPERIMENTOS**

### **3.3.1 Experiência 01**

- *I. Título: Aula de Nivelamento*
- *II. Questão Prévia*

Você conhece alguns efeitos da eletricidade? Justifique.

*III. Objetivo*

Reconhecer e identificar as funções de alguns dispositivos elétricos.

*IV. Resumo Teórico*

Para caracterizar um fenômeno elétrico, geralmente utilizamos de dispositivos eletrônicos. A tabela abaixo indica alguns destes dispositivos eletrônicos com suas imagens reais, imagens representativas e respectivas funções.

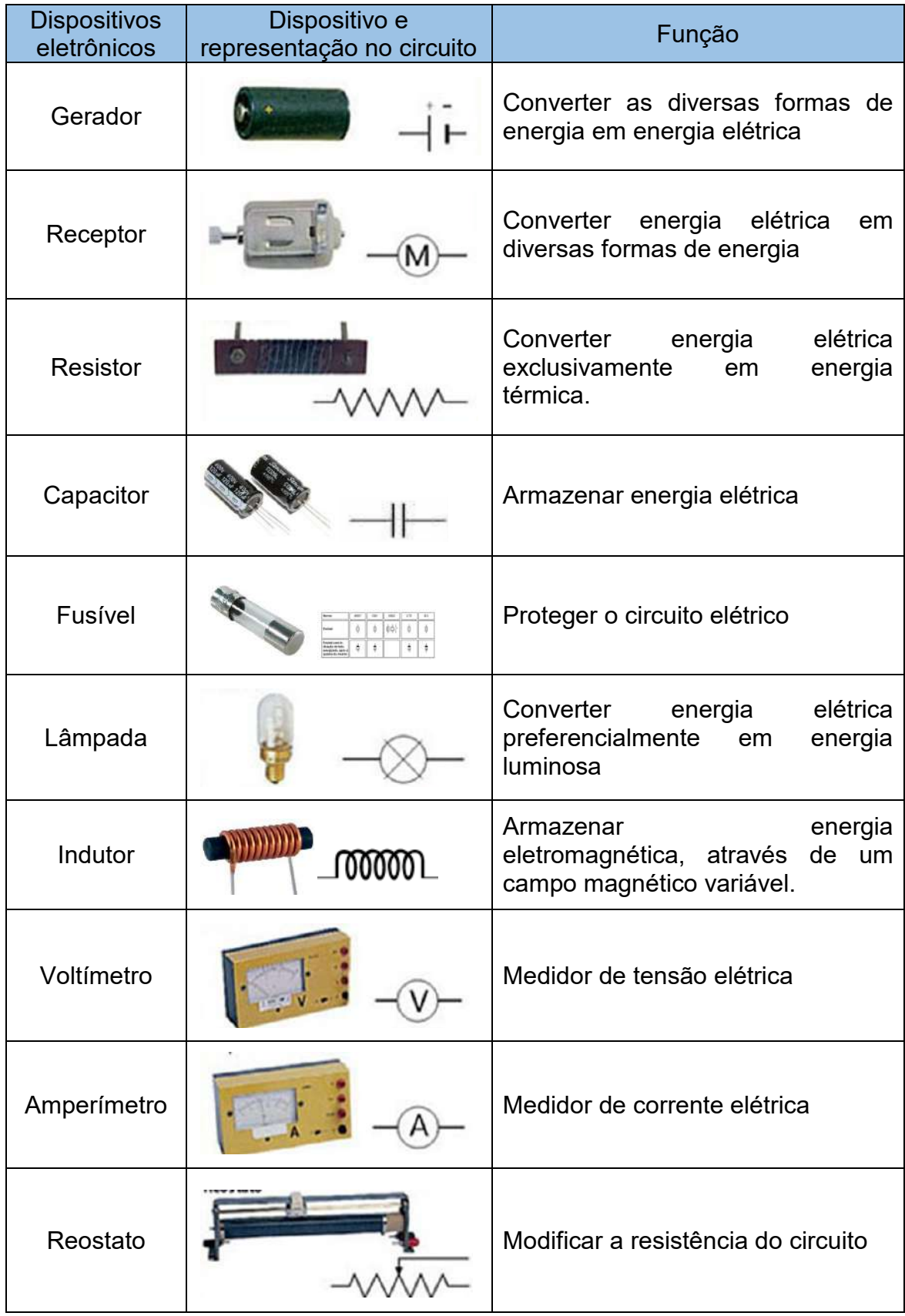

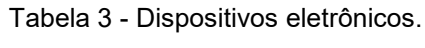

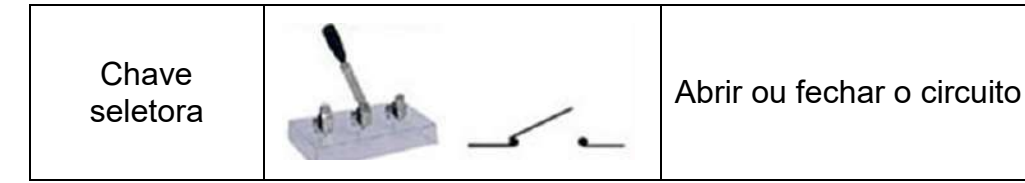

Fonte: Arquivo próprio do autor.

- *V. Material Utilizado*
	- Geradores;
	- Resistores;
	- Fusíveis;
	- Fontes de tensão
	- Amperímetro;
	- Voltímetro;
	- Reostatos;
	- Chaves seletoras.

### *VI. Procedimento Experimental*

**1º caso**: Medição de corrente e tensão num circuito simples com um resistor de resistência constante.

• Realizar a montagem experimental conforme o esquema abaixo;

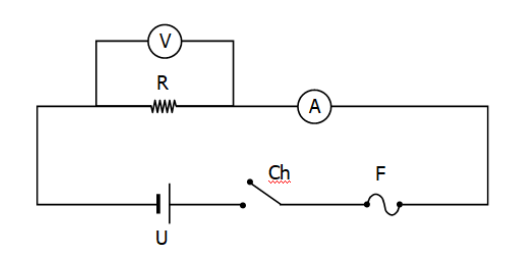

Figura 4 - Circuito simples de resistência constante.

Fonte: Arquivo próprio do autor.

- Registrar os valores de U, V e A após o fechamento da chave seletora e preencher os dados na TABELA 1.
- Calcular o valor de R com os registros de V e A, através da equação R = V / I completando a TABELA 1;

**2º caso**: Medição de corrente e tensão num circuito simples com um resistor de resistência variável.

• Realizar a montagem experimental conforme o esquema abaixo;

Figura 5 - Circuito simples de resistência variável.

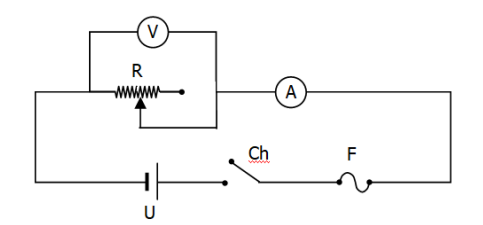

Fonte: Arquivo próprio do Autor.

- Registrar os valores de V e A após o fechamento da chave seletora e preencher os dados na TABELA 2.
- Calcular o valor de R com os registros de V e A, através da equação R = V / I completando a TABELA 2;
- *VII. Tabela de Dados*

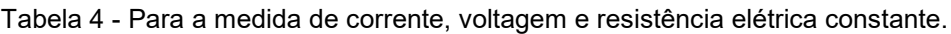

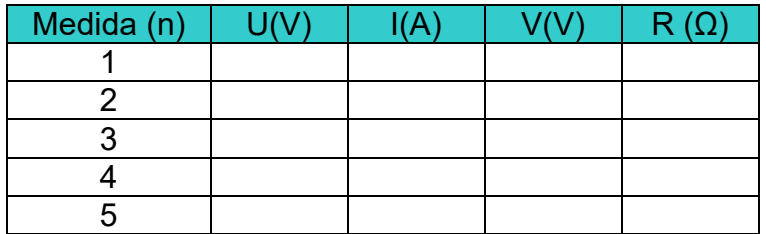

Fonte: Arquivo próprio do autor.

Tabela 5 - Para a medida de corrente, voltagem e resistência elétrica variável.

| Medida (n) |  | $R(\Omega)$ |
|------------|--|-------------|
|            |  |             |
|            |  |             |
|            |  |             |
|            |  |             |
|            |  |             |

Fonte: Arquivo próprio do autor.

### *VIII.Problematização*

- 1) Como você define corrente, tensão e resistência elétrica?
- 2) Cite exemplos de geradores e receptores elétricos.
- 3) Cite exemplos de dispositivos elétricos que funcionam com um reostato.

#### **3.3.2 Experiência 02**

*I. Título: Código de Cores*

#### *II. Questão Prévia*

O que representam as faixas coloridas presentes em alguns tipos de resistores?

*III. Objetivo*

Reconhecer e identificar o valor da resistência elétrica de alguns resistores e suas tolerâncias.

#### *IV. Resumo Teórico*

Os resistores de modo geral possuem forma cilíndrica com extensões metálicas em suas bases para sua conexão no circuito. No corpo do resistor estão em geral desenhadas faixas coloridas que representam um código de cores especifico determinando a resistência do resistor.

Leitura pelo código de cores

Figura 6 - Esquema representativo do código de cores de um resistor.

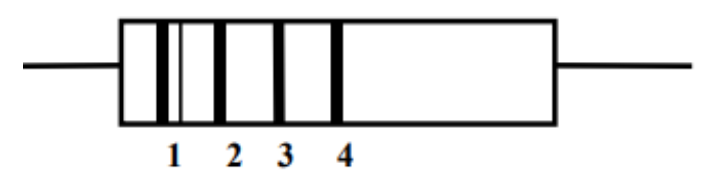

Fonte: Arquivo próprio do autor.

A leitura é feita pelo código de cores de acordo com a convenção definida na tabela da figura 4que expressa a seguinte seqüência:

- $\checkmark$  A primeira faixa indica o primeiro algarismo significativo do valor da resistência.
- $\checkmark$  A segunda faixa indica o segundo algarismo significativo do valor da resistência.
- $\checkmark$  A terceira faixa indica o expoente da potência de base dez, que deve multiplicar os algarismos significativos.
- $\checkmark$  A quarta faixa, dá a tolerância da medida em percentagem (%)

|                 |                | 1 <sup>a</sup> Faixa 2 <sup>a</sup> Faixa | <b>CÓDIGO DE CORES</b><br><b>Multiplicador</b> |                        |                   |             |  |  |
|-----------------|----------------|-------------------------------------------|------------------------------------------------|------------------------|-------------------|-------------|--|--|
| Preto           | 0              | 0                                         | Preto                                          | $x_{10}$               | <b>Tolerância</b> |             |  |  |
| <b>Marrom</b>   |                |                                           | <b>Marrom</b>                                  | $x\,100$               | <b>Marrom</b>     | <u>+</u> 1% |  |  |
| <b>Vermelho</b> | $\overline{2}$ | $\boldsymbol{2}$                          | <b>Vermelho</b>                                | <b>x 100Ω</b>          | <b>Vermelho</b>   | ± 2%        |  |  |
| Laranja         | 3              | 3                                         | Laranja                                        | $x 1K\Omega$           | <b>Dourado</b>    | $+5%$       |  |  |
| <b>Amarelo</b>  | 4              | 4                                         | <b>Amarelo</b>                                 | $x$ 10K $\Omega$       | Prateado          | 10%<br>T    |  |  |
| Verde           | 5              | 5                                         | Verde                                          | $x$ 100K $\Omega$      |                   |             |  |  |
| <b>Azul</b>     | 6              | 6                                         | <b>Azul</b>                                    | $x 1M$ $\Omega$        |                   |             |  |  |
| <b>Violeta</b>  | 7              | 7                                         | <b>Violeta</b>                                 | $x$ 10M $\Omega$       |                   |             |  |  |
| Cinza           | 8              | 8                                         | <b>Dourado</b>                                 | x0.1 <sub>0</sub>      |                   |             |  |  |
| <b>Branco</b>   | 9              | 9                                         | Prateado                                       | $\bm{x}$ 0.01 $\Omega$ |                   |             |  |  |

Tabela 6 - Experimento2: Resistores e o Código de cores.

Fonte: Arquivo próprio do autor.

- *V. Material Virtual Utilizado*
	- Resistores;
	- Tabela do código de cores para consulta
	- Computador

### *VI. Esquema Experimental*

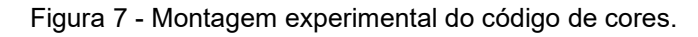

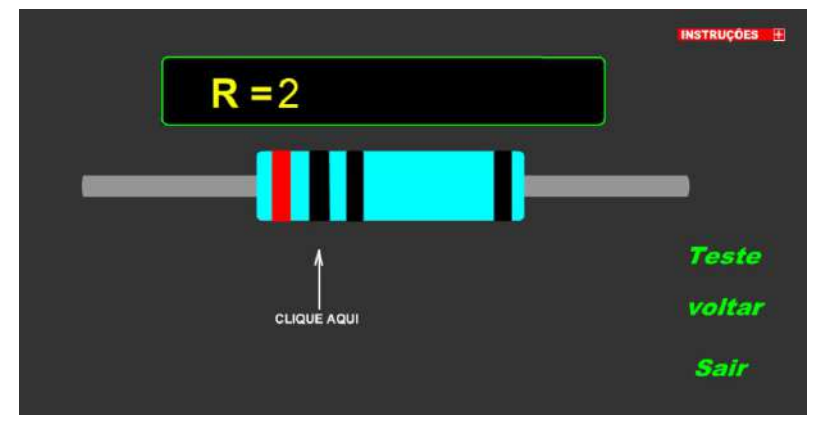

Fonte: Arquivo próprio do autor.

# *VII. Procedimento Experimental*

**1º caso**: Escolha aleatória das cores

- Clicar na primeira faixa e escolher umas das opções de cores oferecidas;
- Clicar na segunda faixa e escolher umas das opções de cores oferecidas;
- Clicar na terceira faixa e escolher umas das opções de cores oferecidas;
- Clicar na quarta faixa e escolher umas das opções de cores oferecidas;
- Observar o valor da resistência elétrica do resistor de acordo com as cores das faixas escolhidas.
- Clicar em REINICIAR para retornar ao primeiro passo ou em TESTE para avançar para o próximo caso.

**2º caso**: Fazer a leitura da resistência dos resistores utilizando a tabela do código de cores.

- Serão apresentados cinco resistores para identificar suas respectivas resistências elétricas de acordo com o código de cores;
- Preencher o espaço com o valor da resistência que você presume ser correta;
- Completar todos os espaços com os valores de suas respectivas resistências de acordo com o passo anterior;
- Clicar em CORREÇÃO para que o software indique seus erros e acertos.

### *VIII.Problematização*

- 1) O que representa a resistência elétrica de um material?
- 2) Qual o significado físico de uma baixa resistência e de uma alta resistência?

### **3.3.3 Experiência 03**

- *X. Título: Primeira Lei de Ohm*
- *XI. Questão Prévia*

Uma descarga de 220 V sempre gera uma grande corrente elétrica?

*XII. Objetivo*

Realizar um estudo experimental da Primeira Lei de Ohm.

### *XIII. Resumo Teórico*

Esse resumo foi feito na página 6 desse trabalho.

### *XIV. Material Virtual Utilizado*

- Resistores;
- Fontes de tensão;
- Amperímetro;
- Chaves seletoras.

### *XV. Esquema Experimental e Equação Utilizada*

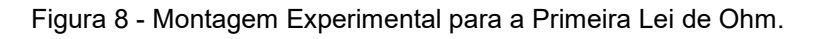

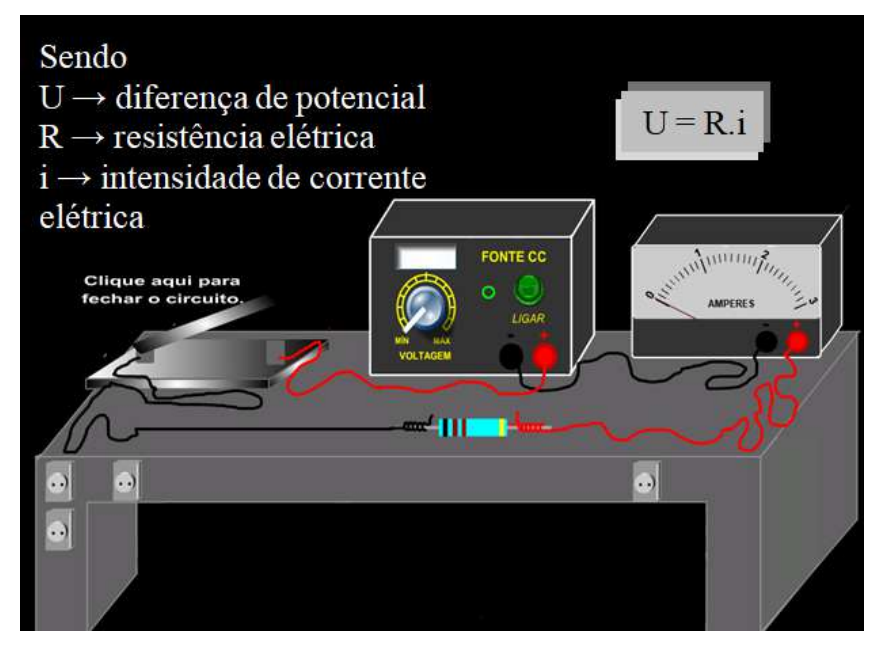

Fonte: Arquivo próprio do autor.

• Equação utilizada:

$$
\frac{U}{i} = cte = R \tag{3.1}
$$

### *XVI.Procedimento Experimental*

- Ter acesso a um computador com o simulador do experimento instalado;
- Após acessar o experimento, ligar a Fonte CC e escolher a tensão;
- Clicar na Chave Seletora para fechar o circuito;
- Inserir o valor indicado no Amperímetro e a voltagem da Fonte CC na EQUAÇÃO 3.1, para determinar a resistência elétrica do resistor.
- Inserir na TABELA a leitura do Amperímetro, a tensão da Fonte CC e o resultado da EQUAÇÃO 3.1 para a Resistência Elétrica;
- Clicar na Chave Seletora para abrir o circuito;
- Selecionar nova tensão na Fonte CC e repetir procedimento até preencher completamente a TABELA.
- Fazer o cálculo da média e dos desvios médios da Resistência Elétrica;
- Fazer o cálculo de *ERRO* da Resistência Elétrica;
- Clicar em GRÁFICO e em seguida, minimizar a TABELA e as EQUAÇÕES;
- Clicar em VER PONTOS:
- Clicar no LÁPIS e arrastar para traçar o GRÁFICO escolhendo os dois melhores pontos sendo os mais próximos da reta traçada;
- Efetuar novamente o cálculo do VALOR TEÓRICO e de *ERRO* da Resistência Elétrica utilizando as informações do GRÁFICO.
- *XVII. Tabela de Dados*

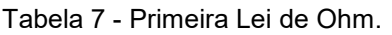

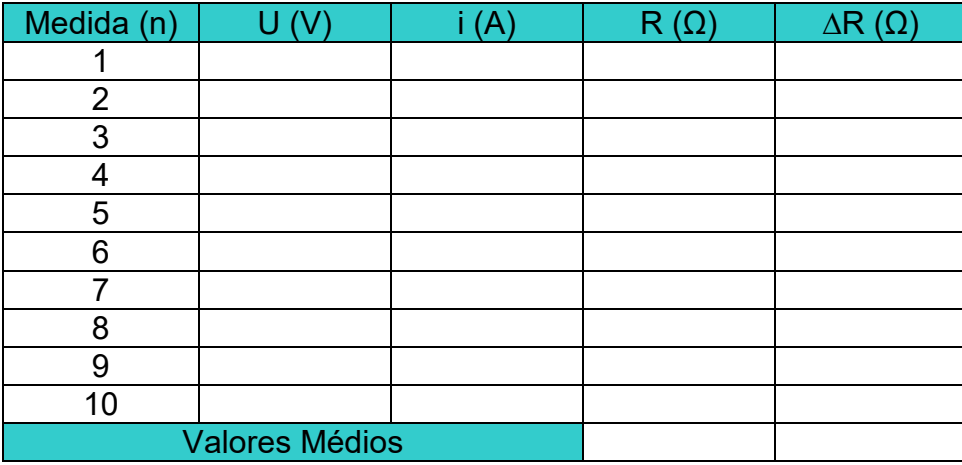

Valor Teórico: \_\_\_\_

Valor Experimental:

Erro: %

Fonte: Arquivo próprio do autor.

### *XVIII. Problematização*

- 6) O que define uma resistência elétrica de acordo com a lei de Ohm?
- 7) O que vem ser um resistor ôhmico?
- 8) De quanto varia a resistência elétrica de um resistor ôhmico quando dobramos a ddp em seus terminais?
- 9) De quanto varia a resistência elétrica de um resistor ôhmico quando dobramos a corrente elétrica em seus terminais?
- 10)Como seria a curva do gráfico ddp x corrente elétrica num circuito simples de resistor ôhmico?

### **3.3.4 Experiência 04**

### *I. Título: Segunda Lei de Ohm*

*II. Questão Prévia*

Quando necessitamos de uma água mais aquecida em um chuveiro elétrico, o que ocorre com a resistência elétrica?

*III. Objetivo*

Verificar experimentalmente a relação da resistência elétrica com as dimensões de um resistor.

### *IV. Resumo Teórico*

A Segunda Lei de Ohm define que a resistência elétrica de um fio reto sob forma de resistor ôhmico varia diretamente proporcional ao seu comprimento e inverso proporcional a área de sua secção transversal. A constante desta proporcionalidade é denominada de resistividade elétrica. Tal resistividade depende da temperatura e do tipo de material constituinte do fio. Nesta situação fios finos e longos oferecem mais resistências ao movimento de partículas portadoras de carga elétrica através do mesmo.

### *V. Material Virtual Utilizado*

- Condutor de cobre;
- Fontes de tensão;
- Amperímetro;
- Chave seletora;
- Régua.

.

### *VI. Esquema Experimental e Equação Utilizada*

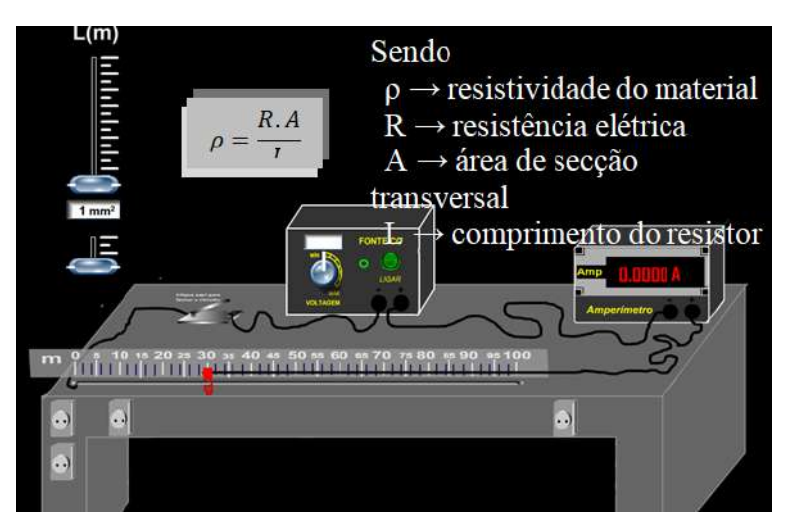

Figura 9 - Montagem Experimental para a Segunda lei de Ohm.

Fonte: Arquivo próprio do autor.

• Equações utilizadas:

$$
R = \frac{U}{i} \tag{4.1}
$$

$$
\rho = \frac{R.A}{L} \tag{4.2}
$$

### *VII. Procedimento Experimental*

- Ter acesso a um computador com o simulador do experimento instalado;
- Após acessar o experimento, ligar a Fonte CC, escolher a tensão e selecionar a área do resistor;
- Escolher o comprimento do resistor e clicar na Chave Seletora para fechar o circuito;
- Inserir o valor indicado no Amperímetro e a voltagem da Fonte CC na CALCULADORA 1, para determinar a resistência elétrica do resistor.
- Inserir o valor indicado no Amperímetro, a voltagem da Fonte CC e a resistência elétrica na CALCULADORA 2, para determinar a resistividade do material.
- Inserir na TABELA a leitura do Amperímetro, a tensão da Fonte CC, a resistência elétrica, o comprimento do resistor e resistividade do material;
- Clicar na Chave Seletora para abrir o circuito, escolher novo comprimento do resistor e repetir procedimento até preencher completamente a TABELA.
- Fazer o cálculo da média e dos desvios médios da Resistividade do material;
- Fazer o cálculo de *ERRO* da Resistividade do material;
- Clicar em GRÁFICO e em seguida, clicar em VER PONTOS e analisar a proporcionalidade entre a resistência elétrica e as dimensões do resistor.

### *VIII.Tabela de Dados*

Tabela 8 - Segunda Lei de Ohm.

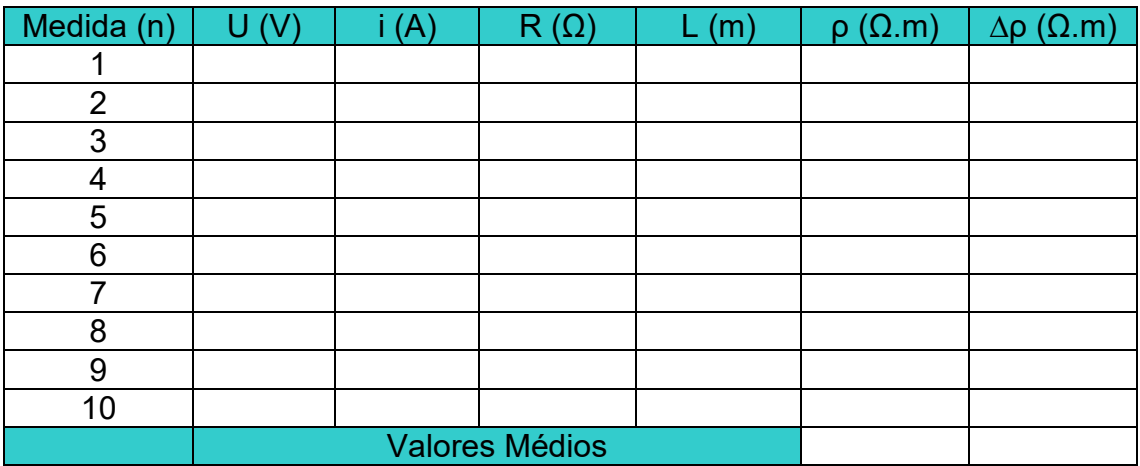

Valor Teórico: \_\_\_\_\_

Valor Experimental:

Erro: %

Fonte: Arquivo próprio do autor.

### *IX. Problematização*

- 1) Como varia a resistência elétrica de um fio de acordo com a segunda Lei de Ohm?
- 2) Cortando-se um fio metálico ao meio como fica sua resistividade elétrica de acordo com a Lei de Ohm?
- 3) Se tivermos dois fios de mesmo material, um logo e fino e outro curto e grosso, qual oferece maior resistência elétrica?
- 4) Qual a relação entre resistividade elétrica e condutividade elétrica?
- 5) Qual a unidade de resistividade elétrica no sistema internacional de unidades?

#### **3.3.5 Experiência 05**

- *I. Título: Associação de lâmpadas*
- *II. Questão Prévia*

Por que quando uma lâmpada do pisca-pisca muito usada na época natalina queima, uma fileira de apaga?

*III. Objetivo*

Analisar, pelo brilho de lâmpadas incandescentes, a variação da tensão e da corrente elétrica em associações em série, paralelo e mista.

#### *IV. Resumo Teórico*

As lâmpadas incandescentes durante muito tempo predominaram no mercado mundial, mesmo com alto consumo de energia e ou pouco brilho. Elas foram substituídas por lâmpadas modernas de baixo aquecimento, o que representa baixa dissipação por efeito Joule, e alto brilho clareando mais o ambiente. Neste experimento a finalidade de uso das lâmpadas incandescentes é apenas para relacionar a tensão e a corrente nas mesmas com o seu brilho, visivelmente notado quando inseridas num circuito de lâmpadas em série, paralelo ou misto. Desta forma pode-se perceber experimentalmente que dependendo da forma de associação utilizada a mesmo poderá ter maior o menor brilho, de acordo com a dissipação de maior ou menor potência consumida.

- *V. Material Virtual Utilizado*
	- Fontes de tensão;
	- Chave seletora;
	- Lâmpadas incandescentes;
	- Cabo conector;

### *VI. Esquema Experimental*

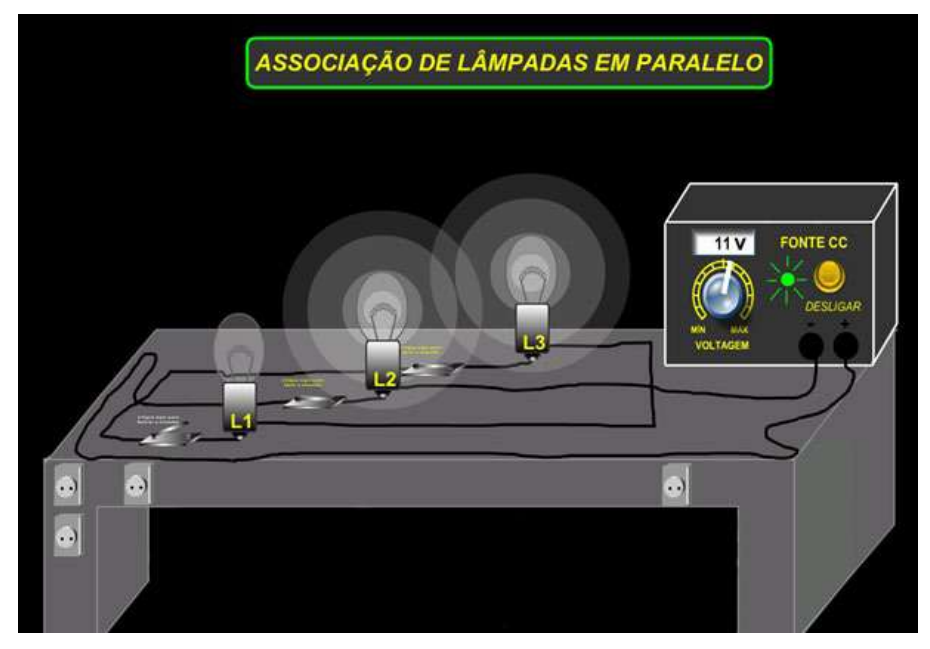

Figura 10 - Montagem Experimental Associação de Lâmpadas.

Fonte: Arquivo próprio do autor.

### *VII. Procedimento Experimental*

**1º caso**: Associação em Paralelo

- Ter acesso a um computador com o simulador do experimento instalado;
- Ligar a Fonte CC e selecionar uma tensão;
- Ligar as chaves seletoras;
- Desligar uma das chaves seletoras e observar o brilho das demais lâmpadas;
- Desligar duas das chaves seletoras e observar o brilho da lâmpada restante.
- **2º caso**: Associação em série
	- Ter acesso a um computador com o simulador do experimento instalado;
	- Ligar a Fonte CC e selecionar uma tensão;
	- Ligar as chaves seletoras;
	- Desligar uma das chaves seletoras e observar o brilho das demais lâmpadas;
	- Colocar em curto-circuito uma das lâmpadas e observar o brilho das demais;
	- Colocar em curto-circuito duas das lâmpadas e observar o brilho da restante;

#### **3º caso**: Associação Mista

- Ter acesso a um computador com o simulador do experimento instalado;
- Ligar a Fonte CC e selecionar uma tensão;
- Ligar as chaves seletoras;
- Desligar uma das chaves seletoras e observar o brilho das demais lâmpadas;

#### *IX. Problematização*

- 1) Observando a associação em série de lâmpadas qual a relação do brilho de cada uma em relação à tensão e em relação à corrente em seus terminais?
- 2) Observando a associação em paralelo de lâmpadas qual a relação do brilho de cada uma em relação à tensão e em relação a corrente em seus terminais?
- 3) Observando a associação mista de lâmpadas de filamento qual a relação do brilho de cada uma em relação à tensão e em relação à corrente elétrica em seus terminais? Essa relação é válida apenas para lâmpadas de filamento, pois as lâmpadas de LEDs basicamente acendem ou não.

### **3.3.6 Experiência 06**

#### *I. Título: Associação de Resistores em Série*

*II. Questão Prévia*

Em uma associação em série de resistores a corrente elétrica é diferente para todos os elementos do circuito?

*III. Objetivo*

Analisar a voltagem e a corrente elétrica de uma associação em série de resistores e efetuar o cálculo da resistência equivalente da associação.

#### *IV. Resumo Teórico*

A associação de resistores em série tem grande aplicabilidade em nosso cotidiano, pois vários circuitos simulam e exemplificam alguma tarefa que envolva um fenômeno elétrico. Como exemplo podemos citar a seqüência de lâmpadas de uma árvore de Natal, o famoso "pisca pisca", onde se observa um grupo de lâmpadas associadas em série e notadamente se verifica que quando uma queima as demais não funcionam. Através de estudos deste tipo de associação, pode-se esclarecer o motivo deste fenômeno, pois o mesmo tem relação com a interrupção da corrente circulante no circuito quando aberto após ser submetido a uma diferença de potencial.

- *V. Material Virtual Utilizado*
	- Fonte de tensão CC;
	- Chave seletora;
	- Amperímetro;
	- Voltímetro;
	- Resistores;
	- Calculadora;
	- Computador

### *VI. Esquema Experimental e Equação Utilizada*

Figura 11 - Montagem Experimental para associação de Resistores em Série.

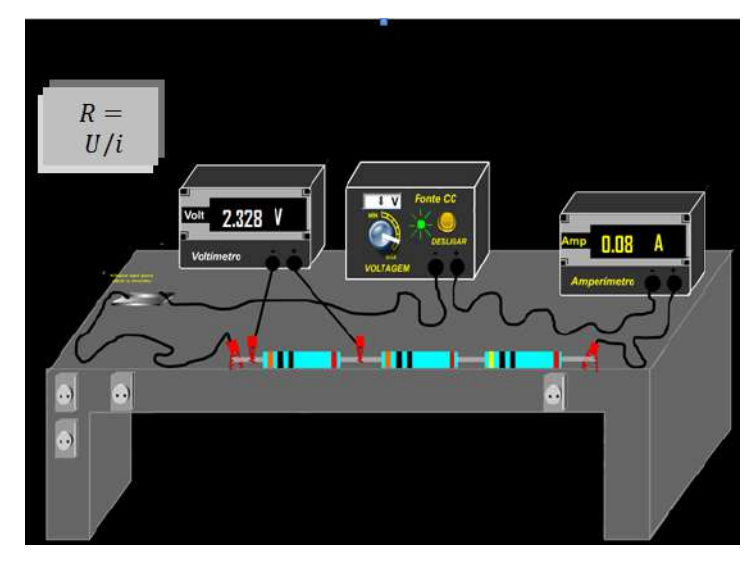

Fonte: Arquivo próprio do autor.

### *VII. Procedimento Experimental*

- Ter acesso a um computador com o simulador do experimento instalado;
- Ligar a Fonte CC e selecionar uma tensão;
- Ligar a chave seletora;
- Inserir o valor de tensão selecionado e o valor indicado no Amperímetro na TABELA 1;
- Ligar o Voltímetro em cada resistor e inserir o valor da respectiva voltagem na TABELA 1;
- Inserir o valor da tensão e da corrente elétrica que atravessa cada resistor na CALCULADORA para encontrar sua resistência elétrica, adicionando os valores na TABELA 2;
- Selecionar nova tensão na Fonte CC e repetir procedimento até completar a TABELA 1 e a TABELA 2;
- Fazer o cálculo da média e dos desvios médios da resistência equivalente;
- Fazer o cálculo de *ERRO* da resistência equivalente.

### *VIII.Tabela de Dados*

Tabela 9 - Determinando voltagens em cada resistor.

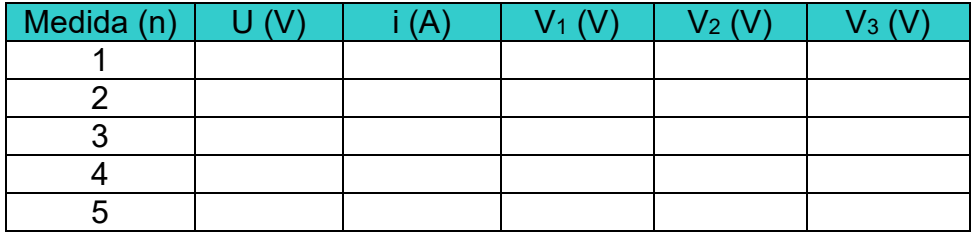

Fonte: Arquivo próprio do autor.

Tabela 10 - Resistor Equivalente.

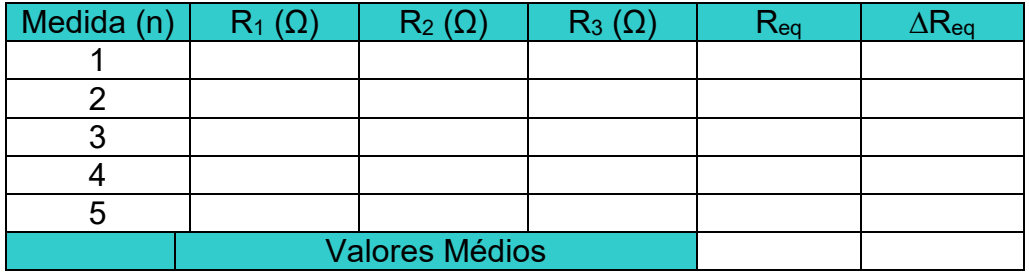

Valor Teórico:

Valor Experimental:

Erro: %

Fonte: Arquivo próprio do autor.

### *IX. Problematização*

- 1) O que ocorre com a ddp numa associação em série de resistores? Justifique.
- 2) O que ocorre com a corrente elétrica numa associação em série de resistores? Justifique.

### **3.3.7 Experiência 07**

- *I. Título: Associação de Resistores em Paralelo*
- *II. Questão Prévia*

A tensão é diferente para todos os resistores associados em paralelo?

*III. Objetivo*

Analisar a voltagem e a corrente elétrica de uma associação em paralelo de resistores e efetuar o cálculo da resistência equivalente da associação.

*IV. Resumo Teórico*

Os resistores associados em paralelos possuem características particulares de um modo geral. Por exemplo, podemos observar que a diferença de potencial (ddp) em seus terminais é a mesma e a corrente que atravessa cada resistor será diferente caso os mesmos tenham valores nominais diferentes. Estas são características fundamentais deste tipo de associação e nela é possível observar que caso um resistor queime, os demais funcionam normalmente. Esta situação é observada em nossas residências, onde a associação geral deve ser em paralelo, pois é desejável que os elementos do circuito estejam submetidos à mesma tensão, pois se fossem ligadas em série seria necessário uma DDP maior entre os terminais das lâmpadas para ter luminosidade suficiente, pois em série a DDP é dividida entre os elementos do circuito, porém na associação em paralelo caso uma lâmpada queime, as demais permanecem acesas.

### *V. Material Virtual Utilizado*

- Fontes de tensão;
- Chave seletora;
- Amperímetro;
- Resistores;
- Calculadora;
- Computador
- *VI. Esquema Experimental e Equação Utilizada*

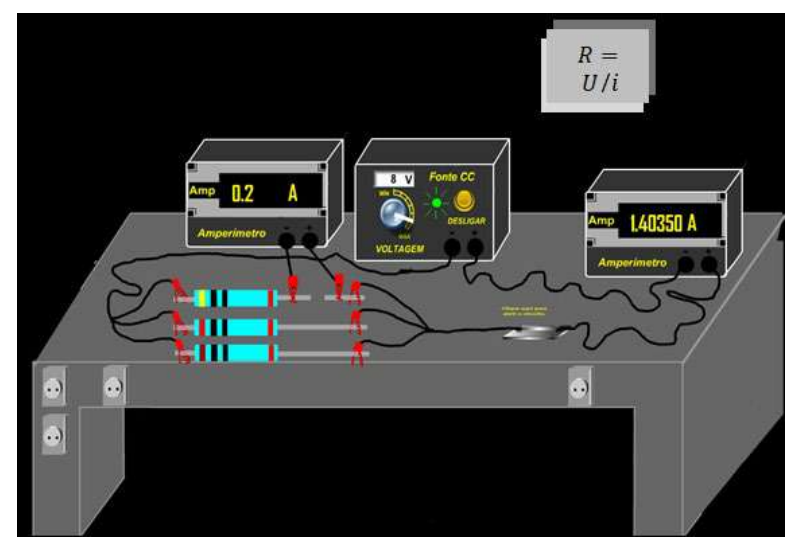

Figura 12 - Montagem Experimental para associação de resistores em paralelo.

Fonte: Arquivo próprio do autor.

### *VII. Procedimento Experimental*

- Ter acesso a um computador com o simulador do experimento instalado;
- Ligar a Fonte CC e selecionar uma tensão;
- Ligar a chave seletora;
- Inserir o valor de tensão selecionado e o valor indicado no Amperímetro na TABELA 1;
- Ligar outro Amperímetro em cada resistor e inserir o valor da respectiva amperagem na TABELA 1;
- Inserir o valor da tensão e da corrente elétrica que atravessa cada resistor na CALCULADORA para encontrar sua resistência elétrica, adicionando os valores na TABELA 2;
- Selecionar nova tensão na Fonte CC e repetir procedimento até completar a TABELA 1 e a TABELA 2;
- Fazer o cálculo da média e dos desvios médios da resistência equivalente;
- Fazer o cálculo de *ERRO* da resistência equivalente.

*VIII.Tabela de Dados*

Tabela 11 - Determinando amperagens em cada resistor.

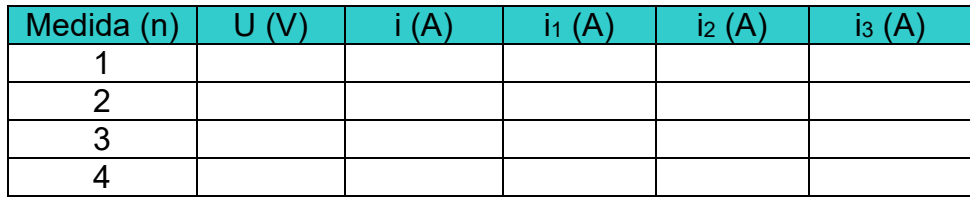

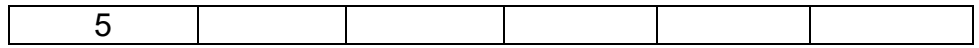

Fonte: Arquivo próprio do autor.

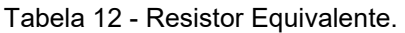

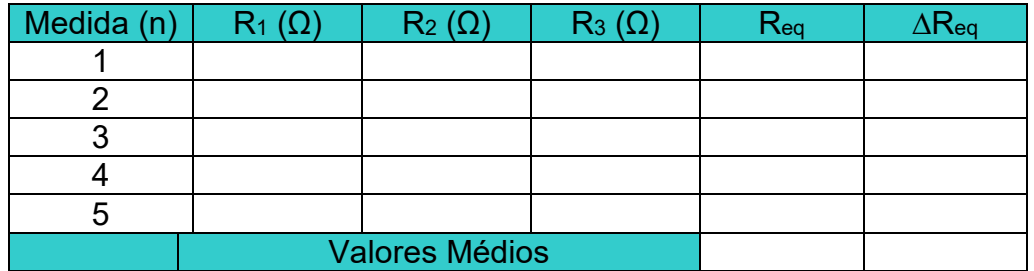

Valor Teórico:

Valor Experimental:

Erro: %

Fonte: Arquivo próprio do autor.

- *IX. Problematização*
	- 1) Que exemplos de circuitos elétricos do nosso cotidiano representam associações em paralelo?
	- 2) Porque a ddp se mantém constante nos terminais dos resistores associados em paralelo?

#### **3.3.8 Experiência 08**

- *I. Título: Associação Mista de Resistores*
- *II. Questão Prévia*

É possível exemplificar um tipo de circuito elétrico que apresente associação de resistores em série e paralelo ao mesmo tempo?

*III. Objetivo*

Observar e determinar as correntes elétricas e a ddps elétricas em cada resistor da associação mista.

### *IV. Resumo Teórico*

Existem diversas maneiras de associar um grupo de resistores que poderão estar dispostos em serie e paralelo ao mesmo tempo, configurando assim um circuito mais completo podendo chegar a um tipo de circuito mais complexo. São exemplos deste tipo de associação algumas placas elétricas que são responsáveis pelo funcionamento de determinados aparelhos elétricos. Se todos os resistores são ôhmicos, então se podem verificar as aplicações das Leis de Ohm nos terminais de cada resistor independente da associação em que o mesmo está inserido.

- *V. Material Virtual Utilizado*
	- Resistores;
	- Cabos elétricos;
	- Amperímetro;
	- Voltímetro;
	- Chave Interruptora
	- Fonte de Tensão

### *VI. Esquema Experimental e Equação Utilizada*

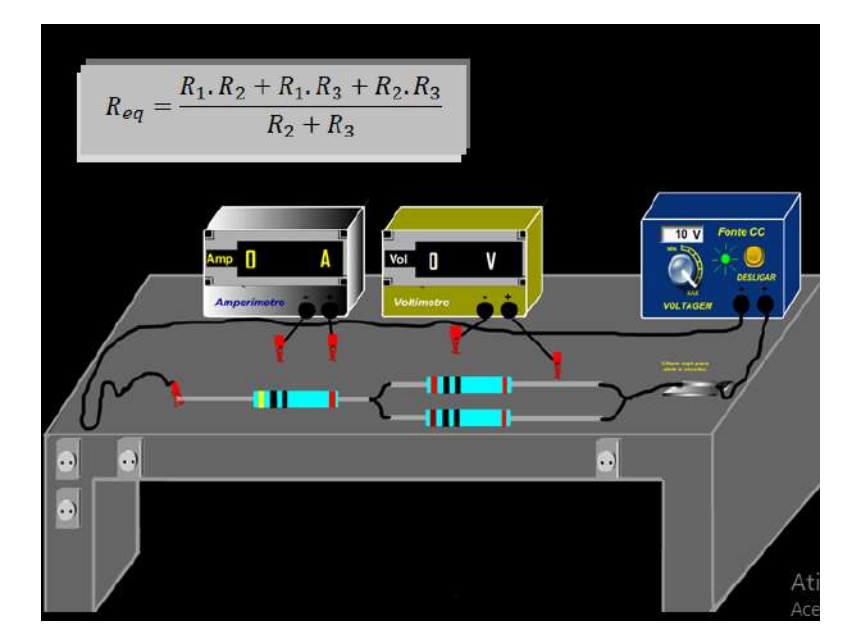

Figura 13 - Montagem Experimental para a Associação Mista de Resistores.

Fonte:Arquivo próprio do autor.

• Demonstração da equação:

*Considere R2,3 o resistor equivalente de R2 e R3. Sendo assim*

$$
R_{eq} = R_1 + R_{2,3}
$$

$$
R_{eq} = R_1 + \frac{R_2.R_3}{R_2 + R_3}
$$

$$
R_{eq} = \frac{R_1.R_2 + R_1.R_3 + R_2.R_3}{R_2 + R_3}
$$

### *VII. Procedimento Experimental*

- Ter acesso a um computador com o simulador do experimento instalado;
- Ligar a Fonte CC e selecionar uma tensão;
- Ligar a chave seletora:
- Clicar em MEDIR i1, ligar o amperímetro e inserir o valor da corrente elétrica i1 na TABELA 1;
- Clicar em MEDIR i2, ligar o amperímetro e inserir o valor da corrente elétrica i2 na TABELA 1;
- Clicar em MEDIR i3, ligar o amperímetro e inserir o valor da corrente elétrica i3 na TABELA 1;
- Clicar em REINICIAR
- Medir a voltagem que cada resistor está submetido e inserir valor na TABELA 1;
- Realizar o cálculo de R1 na CALCULADORA e inserir o valor indicado na TABELA 2;
- Efetuar o cálculo de R2 na CALCULADORA e inserir o valor indicado na TABELA 2;
- Efetuar o cálculo de R3 na CALCULADORA e inserir o valor indicado na TABELA 2;
- Calcular a resistência equivalente e inserir o valor na TABELA 2;
- Repetir procedimento até completar as TABELAS;
- Clicar no botãoda TABELA 2 para o cálculo da média e dos desvios médios da resistência equivalente da associação;
- Fazer o cálculo de *ERRO* da resistência equivalente da associação;

### *VIII.Tabela de Dados*

Tabela 13 -Determinando amperagem e voltagem em cada resistor.

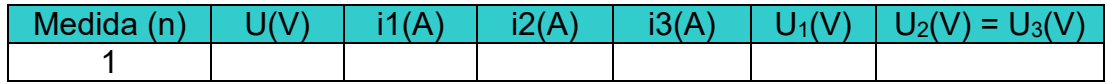

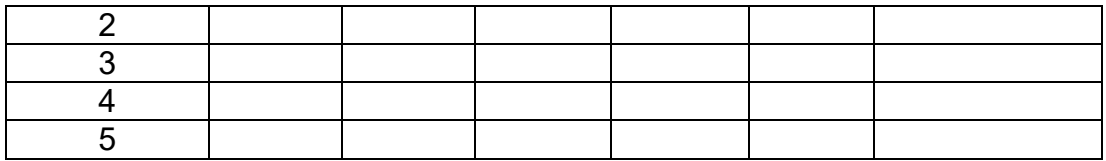

Fonte: Arquivo próprio do autor.

Tabela 14 - Resistor Equivalente.

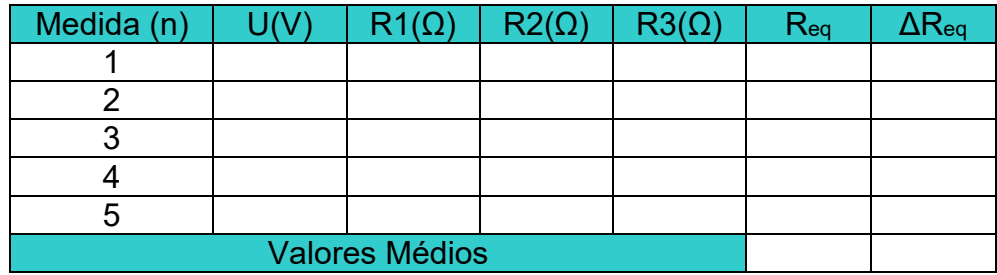

Valor Teórico: \_\_\_\_

Valor Experimental:

Erro: %

Fonte: Arquivo próprio do autor.

### *IX. Problematização*

- 1) Não é possível exemplificar associação mista de resistores?
- 2) Você será capaz de montar um circuito diferente do apresentado, que configure uma associação mista de resistores?

### **3.3.9 Experiência 09**

- *I. Título: Resistor Variável*
- *II. Questão Prévia*

O que você entende sobre resistor variável?

*III. Objetivo*

Realizar um estudo experimental de um resistor variável.

*IV. Resumo teórico*

Quando há um resistor em que a resistência elétrica pode ser variável, por exemplo, o reostato, pode-se variar a resistência elétrica do resistor, pois com isso também se altera o valor da intensidade de corrente elétrica, é o que ocorre quando alguém gira o botão de um aparelho de rádio, para ajustar o

volume, é necessário variar o comprimento útil de um resistor escondido. O reostato é um exemplo de resistor variável. (BISCUOLA; BÔAS & DOCA, 2016)*.*

- *V. Material Virtual Utilizado*
	- Fonte CC:
	- Chave seletora;
	- Amperímetro;
	- Resistor de resistência variável;
	- Régua centimetrada;
	- Calculadora;

### *VI. Esquema Experimental*

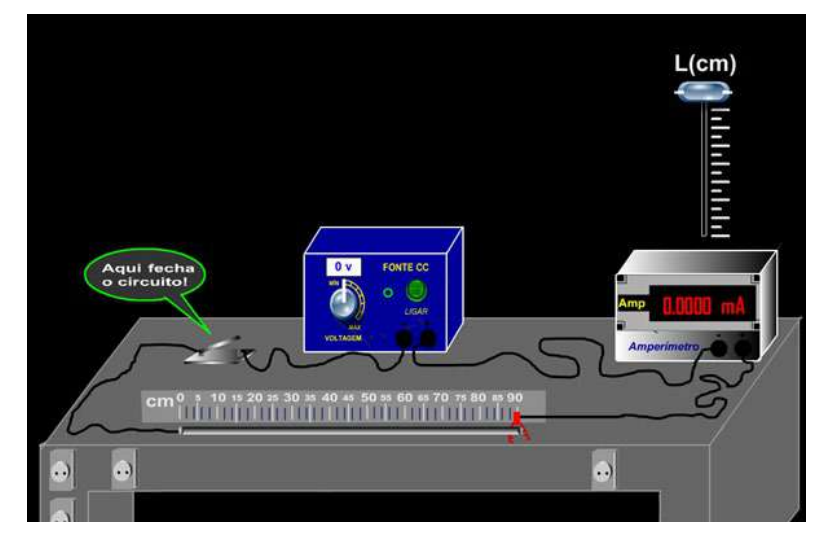

Figura 14 - Montagem Experimental para Resistor de comprimento variável.

Fonte: Arquivo próprio do autor.

### *VII. Procedimento Experimental*

- Ter acesso a um computador com o simulador do experimento instalado;
- Ligar a Fonte CC;
- Escolher o comprimento do resistor;
- Ligar a chave seletora;
- Inserir o valor da tensão e da corrente elétrica que atravessa o resistor na CALCULADORA para calcular a resistência elétrica;
- Inserir valor do comprimento do resistor, da intensidade de corrente elétrica e da resistência elétrica na TABELA;
- Abrir o circuito, trocar o comprimento do resistor e repetir procedimento até completar a TABELA;
- Clicar em GRÁFICO e em seguida VER PONTOS para análise de proporcionalidade entre grandezas.

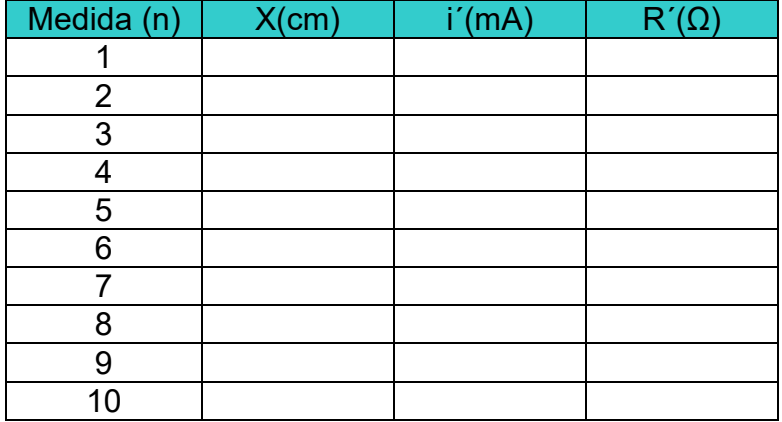

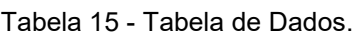

Fonte: Arquivo próprio do autor.

#### *VIII. Problematizações.*

- *1)* Quando aumentamos o comprimento útil de um resistor variável, a resistência elétrica diminui?
- *2)* Quando diminuímos o comprimento útil de um resistor variável, a corrente elétrica no circuito também diminui?

### **3.3.10 Experiência 10**

- *I. Título: Efeito Compton*
- *II. Questão Prévia*

É possível a interação da luz com a matéria?

*III. Objetivo*

Mostrar o caráter corpuscular da luz.

*IV. Resumo Teórico*

No Efeito Compton ocorre um espalhamento de elétrons livres do alvo de grafite pela radiação incidente, observando-se que o comprimento de onda da radiação espalhada é ligeiramente maior que o da radiação incidente. Isso pode

ser explicado pelo princípio da conservação da energia, pois uma porcentagem da energia original foi transferida para os elétrons livres, justificando a diminuição da frequência da radiação espalhada em comparação com a radiação incidente. Além da transferência de energia, há também transferência de momento linear, ocorrendo uma colisão entre um fóton (partícula de luz) e um elétron do alvo de grafite, similar ao que ocorre numa colisão entre bolas de bilhar, evidenciando assim o caráter corpuscular da radiação eletromagnética.

- *V. Material Virtual Utilizado*
	- Alvo de Carbono;
	- Fonte de Raio X;
	- Detector de radiação;
	- Computador.

### *VI. Esquema Experimental e Equação Utilizada*

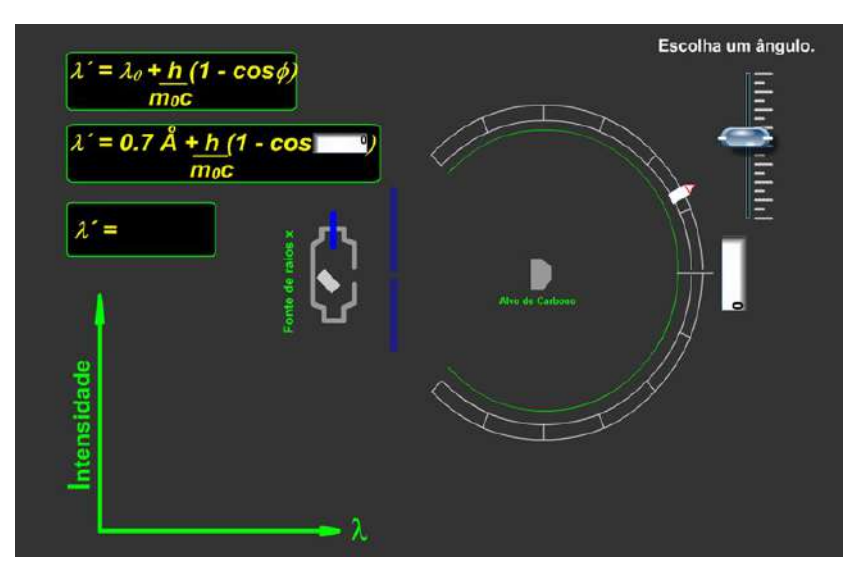

Figura 15 - Montagem Experimental para o Efeito Compton.

Fonte: Arquivo próprio do autor.

• Equação utilizada:

$$
\Delta \lambda = \frac{h}{m0C} (1 - \cos \phi) \tag{10.1}
$$

*VII. Procedimento Experimental*

- Ter acesso a um computador com o simulador do experimento instalado;
- Após acessar o experimento, escolher o ângulo de espalhamento digitando na equação ou através da chave seletora;
- Ligar o raio X;
- Observar o deslocamento Compton dado pela expressão  $\Delta \lambda = \lambda' \lambda_0$ ;
- Desligar o raio X;
- Aumentar o ângulo de espalhamento e repetir o procedimento;
- Observar a variação do deslocamento conforme a modificação do ângulo de espalhamento.

*VIII.*

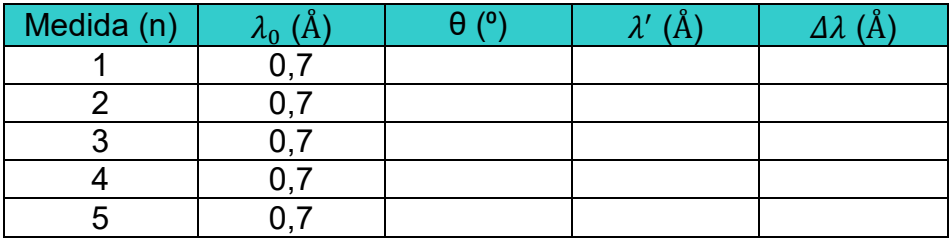

Tabela 16 - Tabela de Dados para o Efeito Compton.

Fonte: Arquivo próprio do autor.

### *IX. Problematizações.*

- 1) Cite as leis Físicas de Conservação, que podem ser consideradas fundamentais para a compreensão do espalhamento Compton.
- 2) Qual modelo teórico para as radiações é adequado para explicar o Efeito Compton?

# **3.4 – DESCRIÇÃO METODOLÓGICA.**

Durante a aplicação do laboratório Didático Virtual foram formados pequenos grupos de estudantes com diferentes aptidões para compreensão da Ciência Física, isto é, cada um com sua ZDP para os conteúdos de eletricidade e Efeito Compton, nesse sentido com trabalho colaborativo os aprendizes puderam fazer a leitura dos roteiros das experiências e interagirem socialmente entre eles.

Devido a carência da escola em relação ao laboratório de informática, foi necessário a utilização de um projetor multimídia e notebook com os experimentos virtuais instalados, a realização da prática experimental virtual ocorreu na própria sala de aula, após a leitura dos roteiros das experiências. Com as orientações do professor, quase a metade dos estudantes interagiram com os programas, foi trabalhado um experimento em cada encontro semanal.

Na etapa pós-experimental ocorreu a discussão dos resultados, entre os estudantes com os colegas de classe e com o professor, análise de funções e gráficos, cálculo de médias, desvios, erro e reflexões em relação ao discernimento entre erro grosseiro e o erro inerente ao processo de medida.

Houve várias formas de interação durante a aplicação dos softwares deste produto educacional, por exemplo: interação entre alguns estudantes e os softwares, interação do aprendiz com os roteiros das experiências, interação entre estudantes com diferentes ZDP´s em colaboração com outros colegas e também com o professor, que pode ser considerado o parceiro mais capaz, podendo, por meio da interação social e imitação, conduzir de maneira segura os estudantes para a formação de novas estruturas de pensamento, com isso ampliar em número e grau de dificuldade as tarefas que os aprendizes podem realizar.

No capítulo seguinte será feita uma discussão e conclusões sobre a aplicação do questionário avaliativo da pesquisa de opinião pública realizada com os estudantes, após a aplicação de todas as simulações computacionais deste Laboratório Virtual, que ocorreu em salas de aula de terceiro ano do Ensino Médio Regular de uma escola pública Estadual do interior do Maranhão.

55

# **CAPÍTULO 4**

### **APLICAÇÃO DO PRODUTO E RESULTADOS**

A compreensão, discussão e interpretação dos resultados estatísticos da aplicação deste trabalho em sala de aula, serão discutidos por etapa, por meio da análise das respostas dos discentes ao questionário da pesquisa de opinião pública. Após a aplicação de todas as experiências virtuais e simulações computacionais deste produto educacional foi solicitado aos alunos que respondessem ao questionário avaliativo contendo dez (10) questões objetivas (Apêndice A).

Os objetivos gerais desse questionário são: verificar se houve uma elevação no nível da motivação interior dos estudantes durante a interação deles com os softwares e com os colegas, da empolgação, interesse, curiosidade, satisfação dos discentes e expectativas deles quanto ao ensino de Física por meio de simulações computacionais.

Essa avaliação é importante devida sua contribuição para estimar o potencial deste produto educacional para o processo de ensino aprendizagem da Ciência Física por meio do Laboratório Virtual, tomando-se como base para a realização de uma análise crítica sobre os experimentos virtuais deste produto e que os mesmos podem servir de objetos facilitadores de apoio ao professor quando ministrar em suas aulas normais a teoria do conteúdo programático envolvido.

Este Laboratório Didático Virtual foi aplicado com setenta e sete (77) estudantes de duas (2) turmas de terceiro ano do Ensino Médio Regular de uma escola pública da rede Estadual do Maranhão, na cidade de Bela Vista do Maranhão, no interior do Estado.

A maioria dos estudantes que fizeram parte dessa pesquisa são moradores de pequenos e diversos povoados rurais periféricos a cidade de Bela Vista do Maranhão, eles fazem uso de transporte público escolar Municipal, para o deslocamento diário até a escola, necessitam viajar de 5Km a 22Km, dependendo da localização do povoado de origem de cada estudante em relação à escola, em estrada de chão e em ônibus superlotados, vários deles são bolsistas do programa bolsa família, do Governo Federal.

56

A seguir, será feita uma análise estatística das questões que constituem o questionário avaliativo da pesquisa de opinião pública realizada após a aplicação de todas as experiências virtuais e simulações computacionais deste produto educacional.

### **4.1- ANÁLISE DOS RESULTADOS.**

Os gráficos seguintes correspondem ao resultado de cada uma das questões que constituem o questionário avaliativo, cada pergunta possui um objetivo específico. Esses gráficos foram produzidos usando o programa Excel 2007. O objetivo da primeira pergunta é avaliar se os alunos gostaram do Laboratório Virtual de Física, o resultado pode ser visualizado pelo gráfico de pizza no gráfico 2.

# **1) A utilização deste Laboratório Didático Virtual de Física foi de seu agrado?**

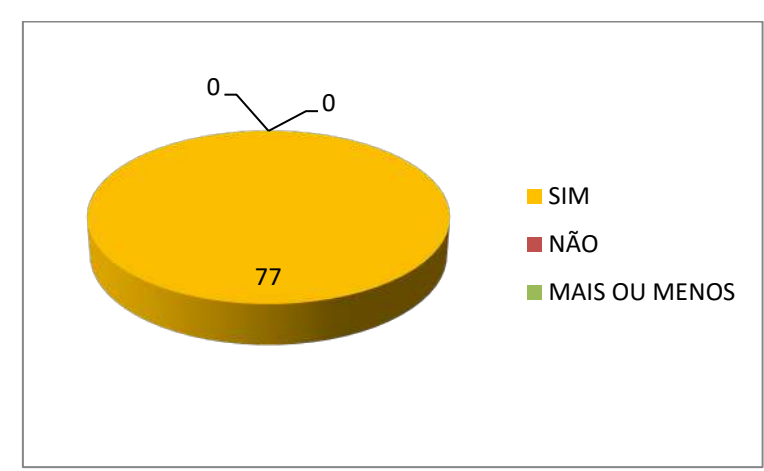

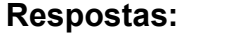

Gráfico 2 - Apreciação dos estudantes com o Laboratório Didático Virtual.

Fonte: Arquivo próprio do autor.

Todos os alunos responderam "SIM", isto é, gostaram do Laboratório Virtual de Física, talvez o fator novidade associado às características de realismo, interatividade e imagens não estáticas pode ter cativado os alunos para que todos tenham respondido que gostaram do Laboratório Didático Virtual, conforme gráfico 2.

# **2) Caso sua resposta na questão anterior foi "SIM", qual sua justificativa?**

- A) Ele estimula o interesse e a motivação para estudar Física.
- B) É divertido, interativo e dinâmico.
- C) Facilita o aprendizado.
- Diagrama 1 Justificativa da identificação dos 77 estudantes pesquisados com o Laboratório Didático Virtual.

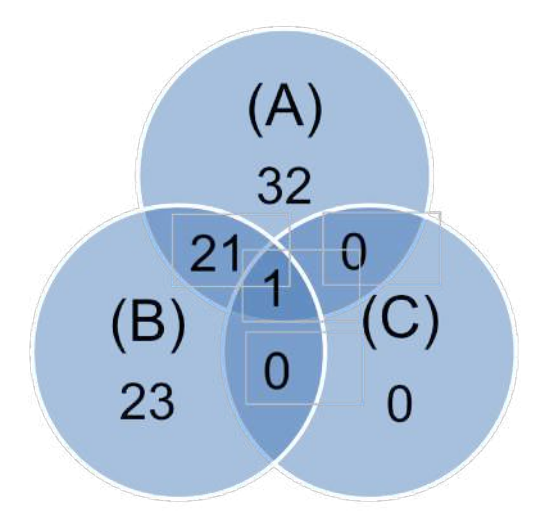

Fonte: Arquivo próprio do autor.

**Respostas:** Do total de 77 estudantes pesquisados, 32 estudantes responderam "Ele estimula o interesse e a motivação para estudar Física.", isto é, o Laboratório Virtual estimula o interesse para estudar Física e acreditamos que as simulações computacionais deste produto proporcionaram uma motivação interior extra nos estudantes, 23 estudantes responderam que foi divertido, interativo e dinâmico, talvez devido as simulações computacionais do Laboratório Virtual conterem elementos da cultura e do cotidiano dos estudantes, tais como: emoji e mensagens de texto, 21 discentes responderam "A" e "B", e 1 marcou "A", "B" e "C". Conforme Diagrama 1.

**3) Sobre os experimentos apresentados no Laboratório Didático Virtual de Física.**

A) foram ensinados em sala de aula.

B) nunca foi ministrado em sala de aula.

C) proporcionaram uma motivação extra para estudar Física.

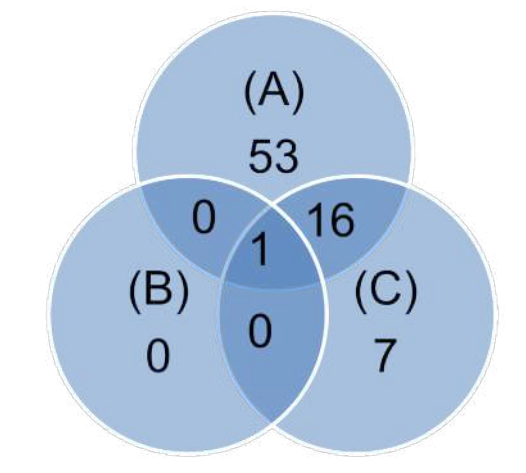

Diagrama 2 - Sobre os experimentos virtuais.

Fonte: Arquivo próprio do autor.

**Respostas:** De acordo com o Diagrama 2, 53 estudantes responderam "FORAM ENSINADOS EM SALA DE AULA", ninguém respondeu somente "NUNCA FOI MINISTRADO EM SALA DE AULA", 7 discentes responderam que o Laboratório Virtual proporcionou uma motivação a mais para estudar conteúdos de Física, 16 estudantes responderam "A" e "C" (Foram ensinados em sala de aula e proporcionaram uma motivação extra para estudar Física) e 1 aluno marcou as três opções.

**4) Os roteiros apresentados foram claros e facilitaram a realização dos experimentos?**

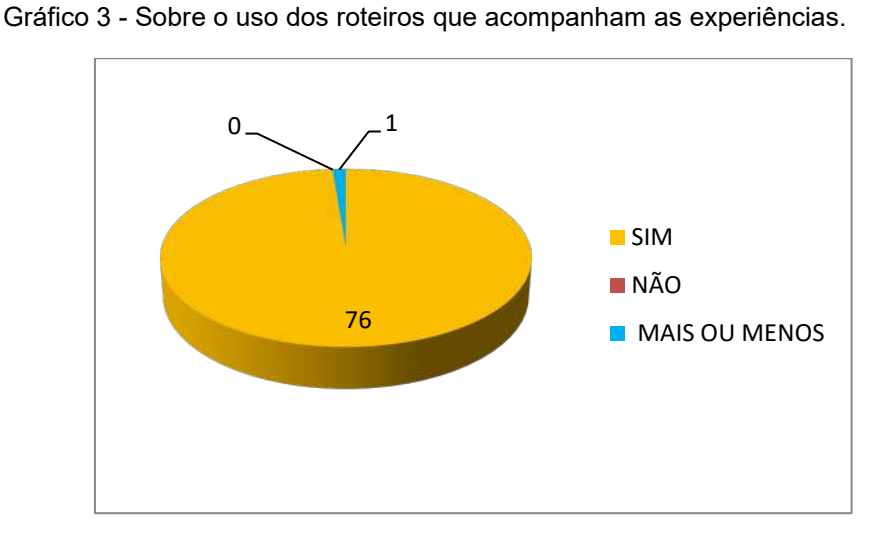

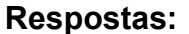

#### Fonte: Arquivo próprio do autor.

O objetivo era saber se os roteiros que acompanham os experimentos virtuais foram recursos facilitadores para a realização dos procedimentos experimentais virtuais, dos alunos pesquisados, conforme pode ser visto no gráfico 3, 76 estudantes responderam "SIM", nenhum aluno respondeu "NÃO" e 1 discente respondeu "MAIS OU MENOS".

#### **5) As atividades propostas foram plenamente desenvolvidas?**

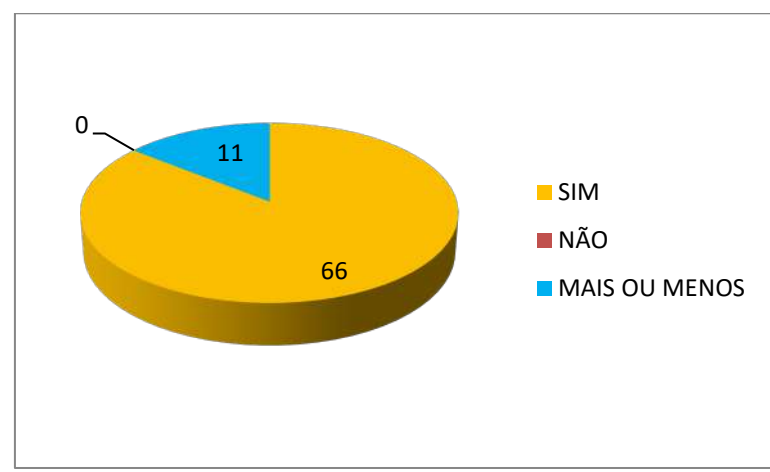

**Respostas:**

Gráfico 4 - Planejamento e realização das práticas experimentais.

Fonte: Arquivo próprio do autor.

O objetivo era saber se o que havia sido planejado durante a aula com o uso do Laboratório Virtual foi efetivamente realizado, conforme pode ser visto no gráfico 4, 66 estudantes responderam que "SIM", nenhum aluno respondeu "NÂO" e 11 discentes responderam "MAIS OU MENOS".

# **6) Você achou simples o uso das simulações computacionais deste Laboratório Virtual de Física?**
#### **Respostas:**

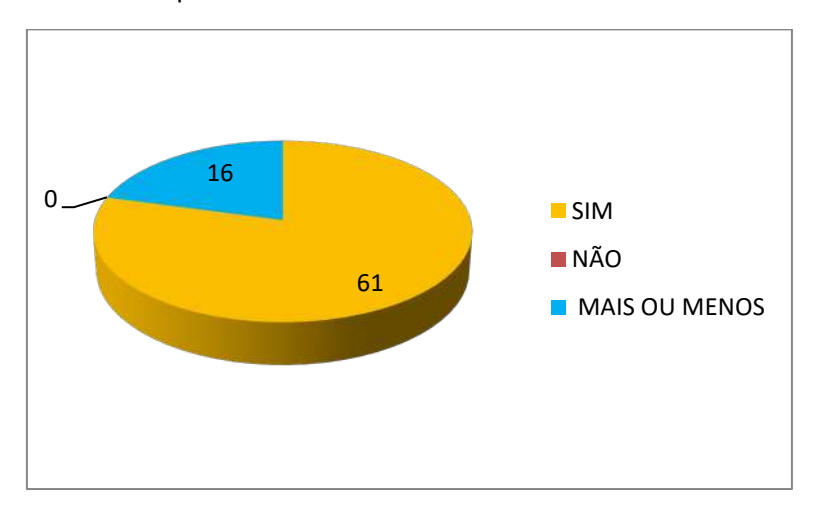

Gráfico 5 - A simplicidade no uso do Laboratório Didático Virtual.

Fonte: Arquivo próprio do autor.

O objetivo era verificar se os alunos acharam simples e fácil a maneira de usar os experimentos virtuais, conforme o gráfico 5, 61 estudantes responderam "SIM", nenhum aluno respondeu "NÂO", isso mostra que nenhum estudante achou complexo o uso do Laboratório Virtual e 16 discentes responderam "MAIS OU MENOS".

**7) Do ponto de vista da motivação extra, você sentiu mais interesse em aprender o conteúdo por meio das simulações computacionais interativas deste produto educacional?**

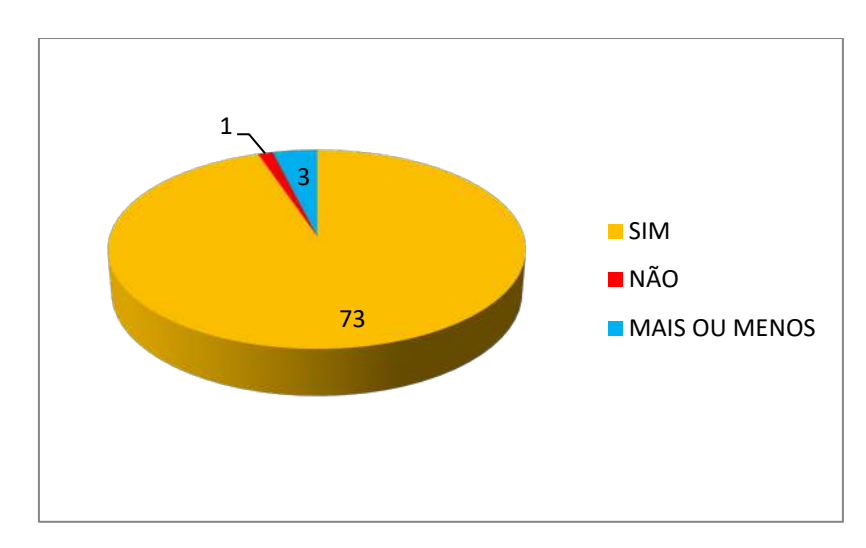

#### **Respostas:**

Gráfico 6 - Interesse, curiosidade e motivação dos estudantes com os experimentos.

Fonte: Arquivo próprio do autor.

Essa questão teve o objetivo de saber se o Laboratório Virtual despertou o interesse, curiosidade e motivação dos estudantes, de acordo com o gráfico 6, os resultados foram: 73 estudantes responderam "SIM", 1 respondeu "NÃO" e 3 discentes "MAIS OU MENOS". Acreditamos que a maioria dos estudantes mostrou-se entusiasmados e curiosos durante o uso do Laboratório Virtual.

## **8) O uso deste Laboratório Didático Virtual de Física simplificou a compreensão de conceitos relacionados à eletricidade?**

#### **Respostas:**

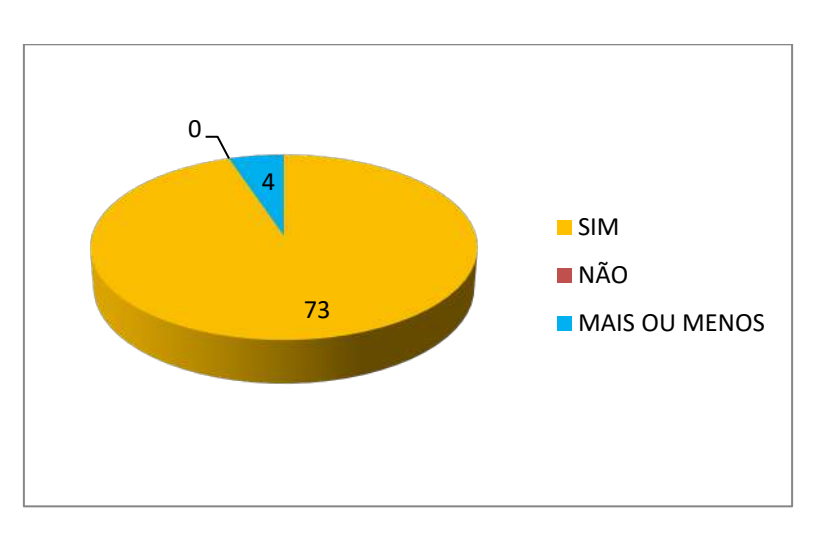

Gráfico 7 - Simplificação no entendimento de conceitos científicos relacionados à eletricidade.

#### Fonte: Arquivo próprio do autor

Com essa pergunta gostaríamos de saber se o uso do Laboratório Virtual tornou os conceitos associados à eletricidade mais simples de serem compreendidos e/ou assimilados, de acordo com o gráfico 7, 73 estudantes responderam "SIM",ou seja, as simulações computacionais contribuíram para reduzir a abstração de conceitos científicos relacionados à eletricidade, por exemplo: os estudantes puderam associar a intensidade do brilho das lâmpadas de filamento (Exp. 05 Associação de Lâmpadas) com a tensão da fonte CC e a corrente elétrica. Nenhum aluno respondeu "NÂO" e 4 alunos responderam "MAIS OU MENOS.

**9)** Suas expectativas de aprendizado por meio de simulações computacionais de fenômenos Físicos com a utilização do computador foram satisfeitas?

#### Respostas:

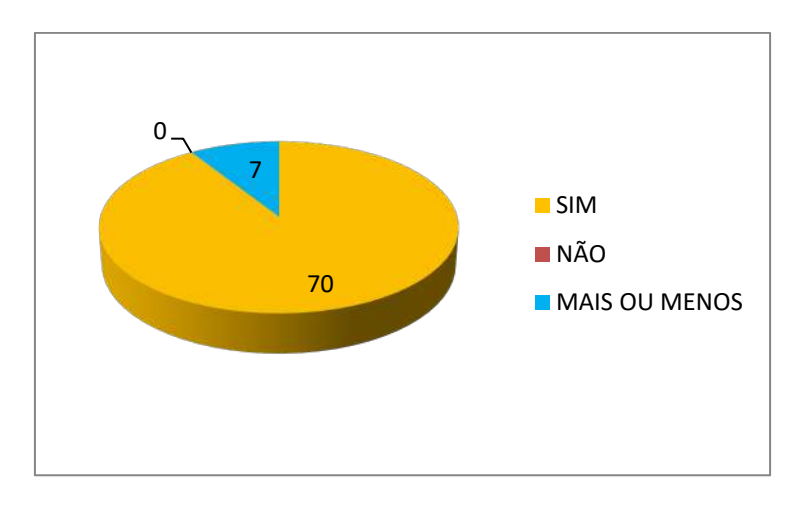

Gráfico 8 - Expectativa dos estudantes com o uso do computador para estudar Física.

Conforme o gráfico 8, 70 estudantes responderam "SIM", isto é, por meio do Laboratório Virtual as expectativas de aprendizado dos alunos com o uso de softwares interativos e dinâmicos foram satisfeitas, nenhum aluno respondeu "NÂO" e 7 alunos responderam "MAIS OU MENOS".

# **10) Você aprova a metodologia empregada no uso do Laboratório Didático Virtual de Física?**

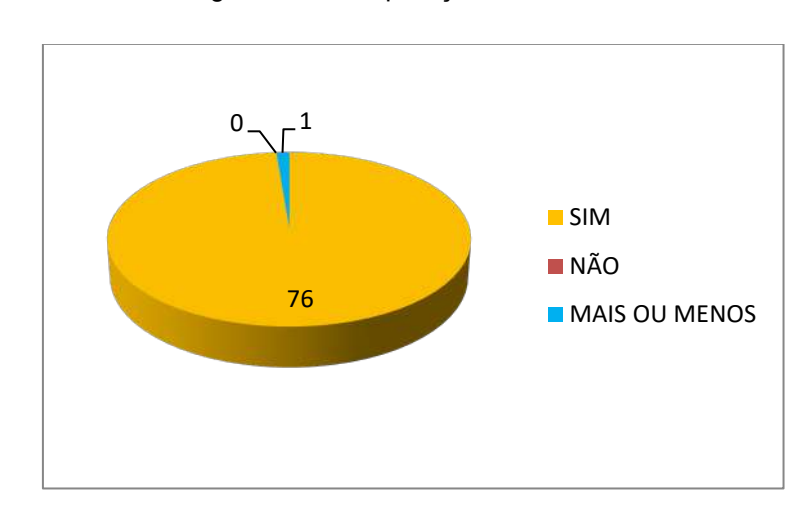

#### **Respostas:**

Gráfico 9 - Metodologia usada na aplicação do Laboratório Didático Virtual.

Fonte: Arquivo próprio do autor.

A análise das respostas, por meio dos gráficos, nos mostra que os resultados da pesquisa realizada com os alunos, após a aplicação deste produto educacional, foram satisfatórios. Do total de 77 estudantes pesquisados, 76 discentes aprovaram a metodologia utilizada (gráfico 9), nenhum aluno respondeu "NÂO" e apenas 1 respondeu "MAIS OU MENOS".

#### **4.2 - DISCUSSÃO E CONCLUSÕES.**

Os resultados obtidos nessa pesquisa foram satisfatórios e mostram que o trabalho colaborativo em parceria com um aprendiz mais capaz ou o professor, pode proporcionar aos estudantes um desenvolvimento cognitivo, pois os estudantes por meio da parceria conseguem resolver problemas mais difíceis quando comparados com os problemas que eles fazem com autonomia.

Para um ensino de Física contextualizado, interdisciplinar, dinâmico e interativo, em que o aluno participe ativamente na construção dos seus próprios conhecimentos, se pode utilizar como uma das opções disponíveis as simulações computacionais de fenômenos físicos, pois a aplicação desses recursos tecnológicos (softwares interativos) podem ser ótimos para potencializar substancialmente a motivação intrínseca dos aprendizes, que seria aquela em que os alunos sentem-se recompensados cognitivamente pelo prazer que a descoberta ou a compreensão intelectual pode proporcioná-los.

Durante a aplicação do Laboratório Didático Virtual foi observado, por meio do entusiasmo, curiosidade e engajamento dos alunos pela realização da prática experimental virtual que pode ter ocorrido uma expansão da motivação intrínseca dos estudantes e interesse tanto pela Física quanto relacionada à aplicação da informática na elaboração dos programas, quando comparadas as aulas tradicionais, alguns estudantes, após a aplicação do Laboratório Didático Virtual, espontaneamente comentaram: "Como o senhor fez isso professor?", "Professor tem como toda aula ser assim?", "Professor será que funciona no meu celular também?".

Talvez a empolgação dos estudantes possa estar relacionada ao fator novidade, de termos utilizados meios em que elementos da cultura e do quotidiano dos discentes estavam presentes durante a aplicação do nosso produto educacional, por exemplo: a interatividade e o "diálogo" entre os estudantes e os programas, como mensagens e emoji que podem aparecer na tela do computador quando o aprendiz realiza as práticas experimentais de acordo com os roteiros que acompanham o Laboratório Didático Virtual, por exemplo, quando o aprendiz interage com o programa de acordo com o roteiro da experiência, pode aparecer uma mensagens de texto ou emoji, parabenizando por

realizar adequadamente o experimento ou em casos de equívocos, alertando para a correção na prática experimental virtual.

O uso de simulações computacionais como ferramenta complementar para o aprendizado de Física, deve ser feito, se possível, com a supervisão de um profissional especializado em Física (professor) e de maneira crítica para evitar possíveis equívocos na interpretação de conceitos, leis, princípios e teorias físicas. Foi deixado bem claro para os estudantes que nenhum Software pensa ou sabe Física, a Ciência Física está na mente do professor programador que elaborou o Software, por isso é recomendável que um professor esteja presente durante a aplicação de simulações computacionais. (MEDEIROS & MEDEIROS, 2002).

Não há como programar um fenômeno físico de maneira integral, isto é, com todas as variáveis que a realidade possui, por limitação da linguagem de programação, limitação da capacidade de processamento do computador ou talvez pouco domínio do programador tanto com os conhecimentos de aplicação da informática como da própria Física. (MEDEIROS & MEDEIROS, 2002).

Simulações computacionais constituem simplificações da Natureza, quando para programar o fenômeno físico virtual desprezamos algumas variáveis existentes nos eventos físicos reais, em prol da análise de outros parâmetros, mesmo que simulações computacionais constituam aproximações da realidade, ainda assim os experimentos virtuais deste produto educacional mostraram-se potencialmente úteis para tornar as aulas de física mais interessante e interativas. (SILVA, R., SENA, M., & MARTINS, A., 2018).

Sobre as vantagens e limitações que o uso das simulações computacionais no ensino de Física podem proporcionar, Medeiros & Medeiros (2002), afirmativa relacionada às simplificações ou imitações da realidade feitas por esses recursos tecnológicos:

> *Uma simulação pode tão somente imitar determinados aspectos da realidade, mas nunca a sua total complexidade. Uma simulação, por isso, nunca pode provar coisa alguma. O experimento real será sempre o ultimo juiz. (MEDEIROS & MEDEIROS, 2002, p.83)*

Com o objetivo de desenvolver o maior número possível de competências nos discentes tais como: iniciativa, autonomia, capacidade de trabalho em grupo e criatividade e evitar o simples domínio e reprodução de conhecimentos e regras

prontas (em que não há aplicação do conhecimento para solução de problemas cotidianos). Para isso, foi essencial a formação de pequenos grupos de estudantes durante a aplicação deste produto educacional.

Desta forma, por meio da interação social entre os estudantes, com a colaboração do parceiro mais capaz, que pode ser um colega de classe na mesma faixa etária e com o mesmo nível de experiência, um colega mais habilidoso que já tenha desenvolvido a compreensão do conhecimento trabalhado ou pode também ser um adulto (professor).

Porém, por meio de experiência profissional, pode ser observado que *alguns aprendizes* sentem-se mais a vontade para interagir socialmente (tirar dúvidas, por exemplo) com os colegas de classe do que com o professor, talvez esse fato possa estar relacionado a amizades construídas durante relações sociais diárias entre os alunos, do que entre alunos e o professor, que tem interação social limitada com os estudantes a duas ou três horas aulas semanais.

Existem boas probabilidades de as interações sociais entre os alunos (que possuem diferentes capacidades cognitivas e aptidões vocacionais), entre os alunos e o professor e entre alunos e os softwares poderem contribuir positivamente para o aprendizado com significado, pois por meio de interações sociais, existe a possibilidade de ocorrer a formação de novas estruturas de pensamento nas mentes dos sujeitos envolvidos na prática pedagógica.

#### **CONSIDERAÇÕES FINAIS**

Com a popularização ou democratização do acesso a recursos tecnológicos, o computador, por exemplo, torna-se necessário pensar sobre a inserção de novas metodologias de ensino em Física, de maneira especial as associadas às tecnologias de informação e comunicação.

Se compararmos a sociedade de hoje com a de uma década atrás, notaremos grandes mudanças na maneira de trabalhar, estudar, comunicar-se, divertir-se, viajar, enfim viver. Porém, quando fazemos comparações relativas às salas de aula (no mesmo período), notamos que ainda hoje temos (pelo menos na maioria das escolas) padrões de aulas expositivas e centradas na narrativa do professor (monólogos), alunos sentados passivamente em carteiras enfileiradas uma atrás de outras (isso não contribui para interação social entre os estudantes durante a prática pedagógica).

Há a necessidade de mudança em relação a estes antigos paradigmas, estimular os alunos para terem uma postura ativa na busca tanto do conhecimento quanto para a mudança na maneira de pensar e agir que o saber pode fazer no sujeito, isto é, para ampliar a motivação interior dos estudantes, não basta repetirmos antigos modelos e métodos.

A nova geração de estudantes aprendem a usar dispositivos eletrônicos, por exemplo, celulares e *tablets*, antes mesmo de frequentarem escolas para o processo de alfabetização, é comum crianças e adolescentes fazerem uso cotidiano desses dispositivos, eles se sentem a vontade, seja para jogar, assistir filmes, vídeos, comunicarem-se, etc.

Os executáveis desenvolvidos no programa Flash CS3 que constituem o Laboratório Didático Virtual não funcionam em celulares, são aplicativos no formato *.exe* que podem ser usados para expandir o interesse e a motivação dos alunos, entretanto funcionam apenas em versões do Windows.

Há vários programas mais modernos que possibilitam a produção de aplicativos para *Android*, em um futuro breve, espero me especializar nesse tipo específico de programação, no intuito da produção de simulações computacionais para o Ensino Aprendizagem de Física que funcionem em dispositivos móveis. Para produção, por exemplo, de jogos interativos, dinâmicos, bonitos, em que se possa ensinar e aprender conceitos, leis, princípios, teorias e postulados da Física

para que alunos em inicio de carreira escolar se acostumem com conhecimentos inerentes a Ciência Física.

*Neste trabalho não propomos a substituição de laboratórios reais de Física por Laboratórios Virtuais e simulações computacionais*. Acreditamos que esses dez (10) Softwares servem de recurso adicional para auxiliar os professores em manter os estudantes motivados.

Há experiências que ficam ótimas de serem produzidas pelos próprios estudantes, por exemplo: como as que podem ser produzidas com materiais de baixo custo. Entretanto existem outras experiências, diferentes das primeiras, que não poderiam ser realizadas em instituições de ensino da Educação Básica, por exemplo: Efeito Compton, porém sua representação geométrica pode ser programada em simulações computacionais.

Acreditamos que mesmo havendo laboratórios reais de Física nas instituições de ensino, o laboratório Didático Virtual pode ser utilizado como recurso a mais, no sentido de contribuir para facilitar um grande desafio aos professores, a saber: manter os estudantes motivados. Simulações computacionais são tecnologias, devem ser usadas, como uma proposta de intervenção no Ensino de Física e inserção de tecnologias interativas em sala de aula, ou seja, *o uso de Laboratórios Virtuais não exclui o uso dos laboratórios Reais de Física, estes dois recursos podem ser utilizados de maneira complementar e não excludente.*

Existe interesse em disponibilizar gratuitamente na internet (redes sociais) os executáveis que constituem este produto educacional, com o objetivo de que o maior número possível de estudantes, professores e instituições de ensino possa ser beneficiado com o uso desses Softwares.

# **REFERÊNCIAS**

BRASIL. **Parâmetro Curriculares Nacionais Ensino Médio.** Brasília: Ministério da Educação, 2000.

BRASIL. **9394/96. Lei de Diretrizes e Bases da Educação Nacional.** 1996.

BRASIL. **Plano Nacional de Educação PNE 2014-2024 Linha de Base. Diretoria de Estudos Educacionais.** Brasília: Ministério da Educação, 2015.

BRASIL. **PCN+ Física: Orientações Educacionais Complementares aos Parâmetros Curriculares Nacionais. Ciências da Natureza, Matemática e suas Tecnologias.** Brasília: Ministério da Educação, 2002.

BRASIL. **Diretrizes Curriculares Nacionais da Educação Básica.** Brasília: Ministério da Educação, Secretaria de Educação Básica, 2013.

BRANDÃO, J. **As TIC´s e suas Contribuições no Processo Ensino Aprendizagem.** Monografia de Especialização – Universidade de Brasília, Brasília, 2014.

BISCUOLA; BÔAS & DOCA, **FÍSICA: Eletricidade e Física Moderna Vol. 3**, Editora Saraiva 3ª edição, São Paulo, 2016.

GARCIA, M.; RABELO, D.; SILVA, D. & AMARAL, S.. **Novas Competências Docentes Frente às Tecnologias Digitais Interativas. Revista Teoria e Prática da Educação,** v. 14, n. 1, p. 79-87, jan./abr. 2011.

GASPAR, A.. **Atividades Experimentais no Ensino de Física.** 1ª Ed. São Paulo: Livraria da Física, 2014.

GASPAR, A. **FÍSICA: Eletromagnetismo e Física Moderna Vol. 3,** Editora Ática, São Paulo, 2000.

MACROMEDIA FLASH PROFISSIONAL 8, **Aprendizaje de Action Script 2.0 em Flash**, 1ª Ed.: Septiembre de 2005.

MEDEIROS, A.; MEDEIROS, C. F. de. **Possibilidades e Limitações das Simulações Computacionais no ensino de Física.** Revista Brasileira de Ensino de Física, v. 24, n. 2, p. 77-86, 2002.

MOREIRA, MARCO A. **Subsídios Teóricos para o Professor Pesquisador em Ensino de Ciências.** Coletânea de breves monografias sobre teorias de aprendizagem como subsídio para o professor pesquisador, particularmente da área de ciências. 2ª Ed. Porto Alegre: 2016.

MOREIRA, Marco A. **TEORIAS DE APRENDIZAGEM**. 2ª ed. São Paulo: Editora Pedagógica e Universitária, 2015.

PERUZZO, JUCIMAR. **Experimentos da Física Básica: Eletromagnetismo, Física Moderna e Ciências Espaciais.** 1ª Edição. São Paulo, Editora Livraria da Física, 2013.

PANSERA; VALENTINI; SOUZA & BERLEZE. **Motivação intrínseca e extrínseca: diferenças no sexo e na idade.** Psicologia Escolar e Educacional, São Paulo. Volume 20, Número 2, 2016.

SENA, M. J. C.. **UM LABORATÓRIO DE FÍSICA: Do Real ao Virtual.** 2016. Dissertação (Mestrado em Ensino de Física) - Universidade Federal do Pará, Belém.

JÚNIOR, M. R. S..**TRADIÇÃO, TRADICIONALISMO E EXPERIMENTAÇÃONO ENSINO DE FÍSICA: Interatividade entre a Teoria e a Prática.** 2017. Dissertação (Mestrado em Ensino de Física) - Universidade Federal do Pará, Belém.

SILVA, R., SENA, M., & MARTINS, A. (2018). **UM LABORATÓRIO DIDÁTICO VIRTUAL DE FÍSICA NA AMAZÔNIA.** *Revista Do Professor De Física*, v.2 n.1. (2018).

VALENTE, J. A. **A espiral da espiral de aprendizagem: o processo de compreensão do papel das tecnologias de informação e comunicação na educação.** 2005 - Teses (Livre Docência) - Universidade Estadual de Campinas. Instituto de Artes. Campinas.

VYGOTSKY, L. S.. **A Construção do Pensamento e da Linguagem.** 1ª Ed. São Paulo: Martins Fontes, 2000.

YAMAMOTO, K.; FUKE, L. **Física para o Ensino Médio Vol. 3**, Editora Saraiva, São Paulo, 2013.

ELÓI, J.**. Motivação: Extrínseca Vs Intrínseca. 13 de Junho de 2012.** 

**Disponível em: [http:](http://www.psicologiafree.com/areasdapsicologia/psicologia_clinica/motivacao-extrinseca-vs-intrinseca/-)**

**[//www.psicologiafree.com/areasdapsicologia/psicologia\\_clinica/motivacao-](http://www.psicologiafree.com/areasdapsicologia/psicologia_clinica/motivacao-extrinseca-vs-intrinseca/-)**

**[extrinseca-vs-intrinseca/-](http://www.psicologiafree.com/areasdapsicologia/psicologia_clinica/motivacao-extrinseca-vs-intrinseca/-) acesso em 13/09/2018).**

**Apêndice A**

**Questionário Avaliativo para o Laboratório Didático Virtual de Física.[2](#page-83-0)**

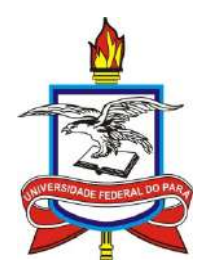

# **UNIVERSIDADE FEDERAL DO PARÁ PROGRAMA DE PÓS-GRADUAÇÃO EM ENSINO DE FÍSICA MESTRADO NACIONAL PROFISSIONAL EM ENSINO DE FÍSICA POLO 037/UFPA**

# **PESQUISA DE AVALIAÇÃO PARA O LABORATÓRIO DIDÁTICO VIRTUAL DE FÍSICA.**

- 1) A utilização deste Laboratório Didático Virtual de Física foi de seu agrado?
- ( ) Sim ( ) Não ( ) Mais ou menos
- 2) Caso sua resposta na questão anterior foi "SIM", qual sua justificativa?
- ( ) Ele estimula o interesse e a motivação para estudar Física.
- ( ) É divertido, interativo e dinâmico.
- ( ) Facilita o aprendizado.
- 3) Sobre os experimentos apresentados no Laboratório Didático Virtual de Física.
- ( ) foram ensinados em sala de aula.
- ( ) nunca foi ministrado em sala de aula.
- ( ) proporcionaram uma motivação extra para estudar Física.

<span id="page-83-0"></span> $\frac{1}{2}$ Adaptado da dissertação de mestrado "UM LABORATÓRIO DE FÍSICA: Do Real ao Virtual (UFPA-2016) de autoria: Márcio José Cordeiro de Sena."

- 4) Os roteiros apresentados foram claros e facilitaram a realização dos experimentos?
- ( ) Sim ( ) Não ( ) Mais ou menos
- 5) As atividades propostas foram plenamente desenvolvidas?
- ( ) Sim ( ) Não ( ) Mais ou menos
- 6) Você achou simples o uso das simulações computacionais deste Laboratório Virtual de Física?
- ( ) Sim ( ) Não ( ) Mais ou menos
- 7) Do ponto de vista da motivação extra, você sentiu mais interesse em aprender o conteúdo por meio das simulações computacionais interativas deste produto educacional?
- ( ) Sim ( ) Não ( ) Mais ou menos
- 8) O uso deste Laboratório Didático Virtual de Física simplificou a compreensão de conceitos relacionados à eletricidade?
- ( ) Sim ( ) Não ( ) Mais ou menos
- 9) Suas expectativas de aprendizado por meio de simulações computacionais de fenômenos Físicos com a utilização do computador foram satisfeitas?
- ( ) Sim ( ) Não ( ) Mais ou menos
- 10)Você aprova a metodologia empregada no uso do Laboratório Didático Virtual de Física?
- ( ) Sim ( ) Não ( ) Mais ou menos

**Apêndice B**

**Resumo do artigo "UM LABORATÓRIO DIDÁTICO VIRTUAL DE FÍSICA PELA AMAZÔNIA" publicado na Revista do Professor de Física da Universidade de Brasília (Unb) – 2018.**

Revista do Professor de Física · Brasília, vol. 2, n. 1 · 2018

# UM LABORATÓRIO DIDÁTICO VIRTUAL DE FÍSICA PELA<br>AMAZÔNIA

MÁRCIO J. C. DE SENA<sup>1</sup> ANTÓNIO SILAS<sup>2</sup> **RUBENS SILVA3** 

<sup>1</sup> Secretaria de Educação do Estado do Pará <sup>2</sup> Secretaria de Educação do Estado do Maranhão <sup>3</sup>Faculdade de Física, Universidade Federal do Pará, Belém, PA, Brasil

#### Resumo

Nossa sociedade vive em constantes processos de evolução. Evolução que impulsiona mudanças no cotidiano proporcionadas por expressivos avanços tecnológicos. Por conseguinte, em se tratando do contexto educacional, essa evolução deve estar presente na prática educativa, sendo o professor o grande responsável pela inserção dessa nova realidade na escola. Logo, se os professores e alunos estão inseridos em um universo dinâmico em constante evolução, em contato com tecnologias cada vez mais avançadas, por que não introduzi-las dentro do contexto educacional? A realização de experimentos durante as aulas possui um papel importante para o ensino de Física, pois a preparação para o mundo do trabalho, das ciências e das tecnologias, em especial, em uma aula de Física com atividades experimentais, apresenta resultados significativos em relação ao aprendizado. Porém, os materiais utilizados no laboratório convencional nem sempre estão facilmente disponíveis em decorrência do custo muito elevado e do difícil acesso e manipulação dentro da realidade de cada escola. Nesta perspectiva, a criação de experimentos virtuais torna-se uma alternativa para o professor vencer esses desafios. Desafios estes em que o computador se apresenta como um fator motivador para o aluno, uma vez que, segundo Gaspar (2014), de acordo com a teoría de Vygotsky, para aprender, é necessário pensar e, para pensar a respeito de um problema, o aluno necessita de estimulos. Assim, o presente estudo tem como suporte os resultados de uma pesquisa-ação quali-quantitativa, realizada após a aplicação do produto, com contribuições diversas que visam facilitar o processo de enxino-aprendizagem de Física da teoria à prática.

**Apêndice C**

**Apresentação dos resultados parciais do laboratório Didático Virtual na forma de pôster durante a V Escola Brasileira de Ensino de Física BLUMENAU-UFSC(2018).**

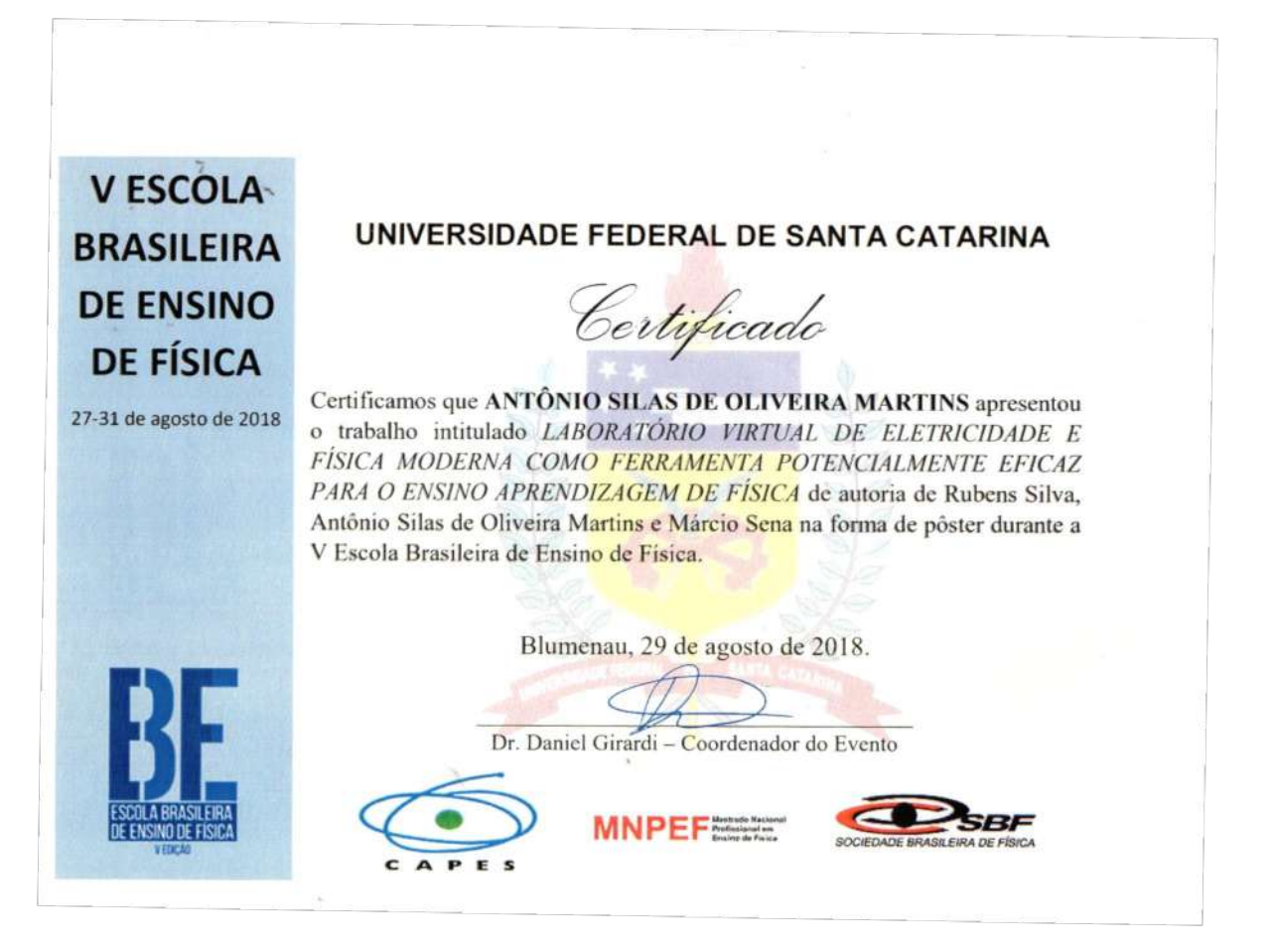

### **Apêndice D**

**Apresentação dos resultados parciais do laboratório Didático Virtual na VIII semana da Física "Prof.Dr. José Maria Filardo Bassalo". BELÈM – UFPA (2017).**

**A** Foculdade de Física UNIVERSIDADE FEDERAL DO PARÁ **INSTITUTO DE CIÊNCIAS EXATAS E NATURAIS FACULDADE DE FÍSICA** CERTIFICADO O Comitê Organizador Certifica que ANTONIO SILAS DE OLIVEIRA MARTINS, participou da VIII Semana da Física "Prof. Dr. José Maria Filardo Bassalo" como palestrante com tema LABORATÓRIO VIRTUAL DE ELETRICIDADE E FÍSICA MODERNA, no dia 18 de Agosto de Sala 2017. Belém, 18 de Agosto de 2017. Diretor du Faculdade de Física Direcão do CAFIS **ROA** 

# **Apêndice E**

**Apresentação do Laboratório Didático Virtual na V Escola Brasileira de Ensino de Física – Blumenau – SC (2018).**

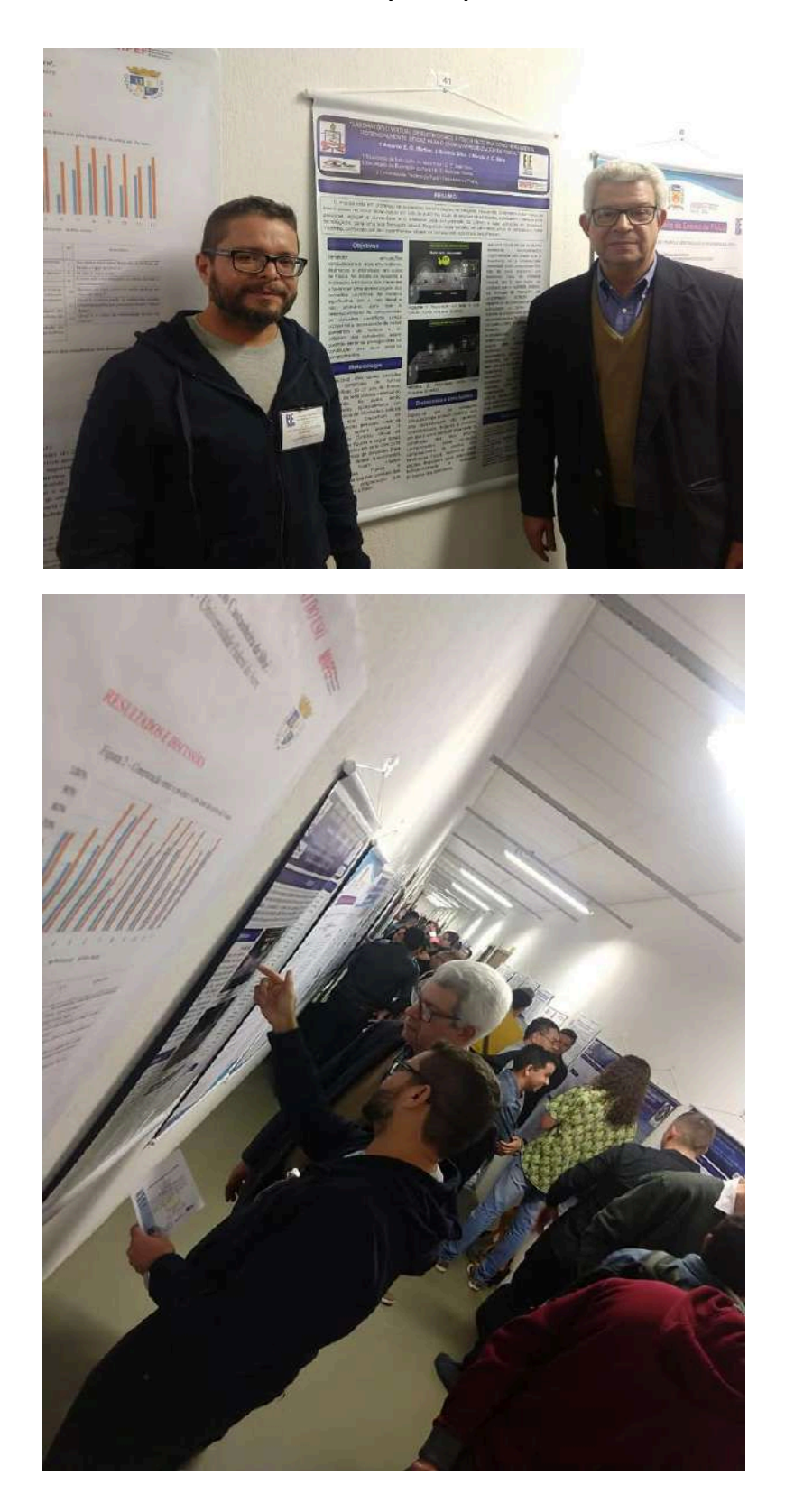